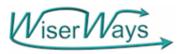

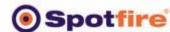

## Spotfire Communicates Portfolio Analysis of Investment Opportunities on Efficient Frontiers of Many Measures

Dr. Stephen M. Rasey, CFO, WiserWays, LLC Spotfire San Francisco Users Meeting, October 15, 2003

#### Equivalent Reserves BOE DSRisk

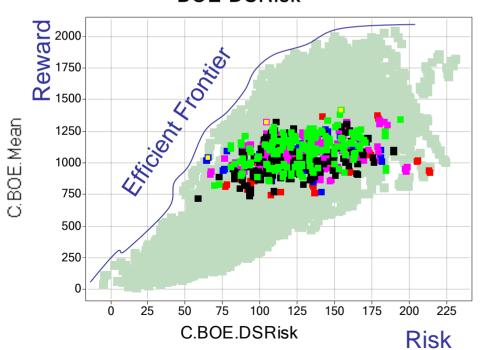

#### **MMBOE** Conf

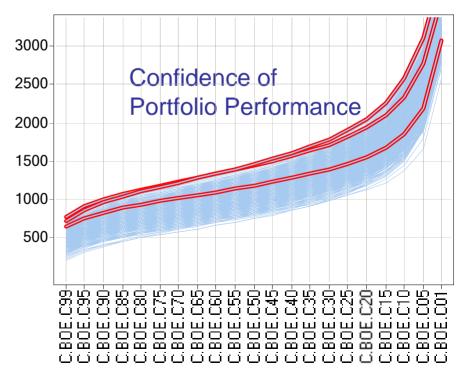

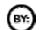

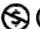

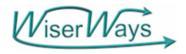

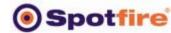

## Portfolio Analysis

A search for Efficient candidate Portfolios from a collection of potential Investment Opportunities.

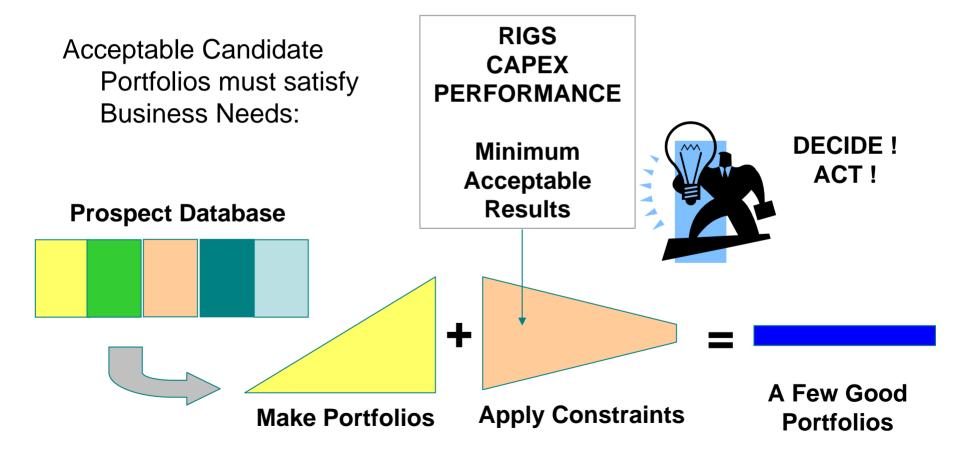

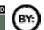

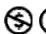

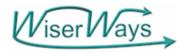

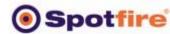

## **Investment Opportunities**

- Projects where you have an opportunity to invest capital with estimated, but uncertain, profitable returns in the future.
- Example here: Exploration Projects

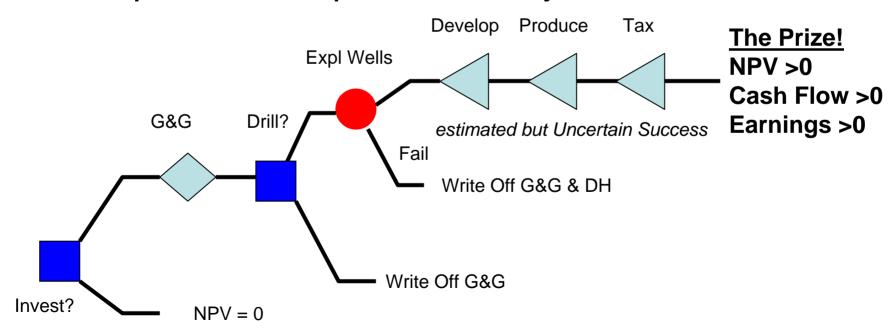

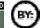

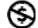

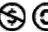

Spotfire San Francisco Users Meeting, Oct. 15, 2003

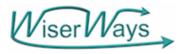

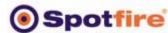

#### Use the Access Database to prepare Queries for Spotfire

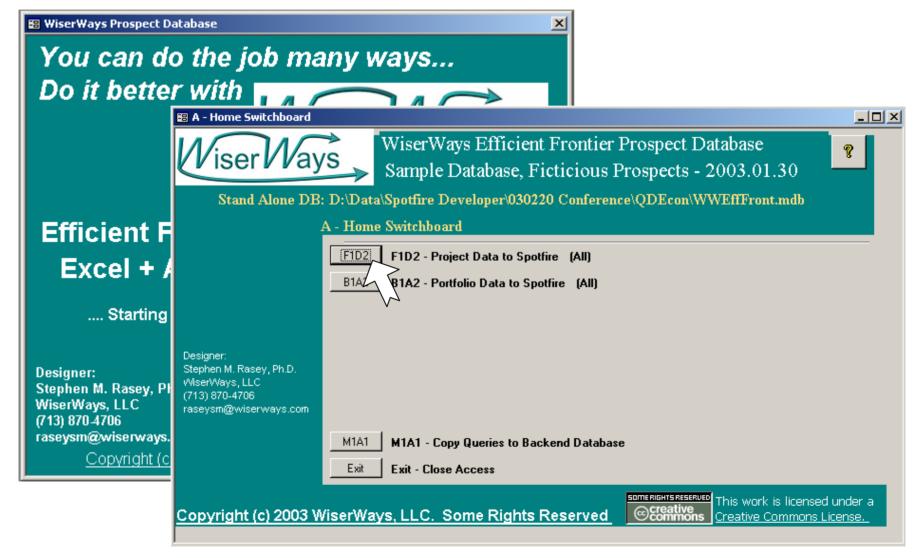

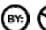

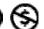

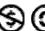

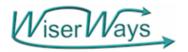

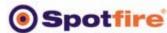

#### F1D2 – Choose Canned Queries to send to Spotfire

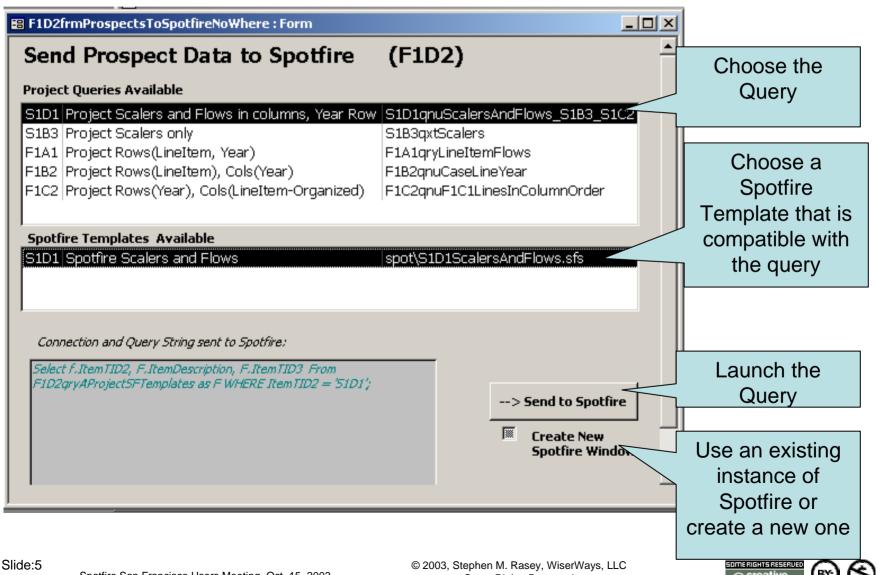

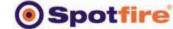

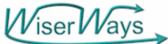

# A Prospect Inventory – The most important collection of assets of an Exploration Company

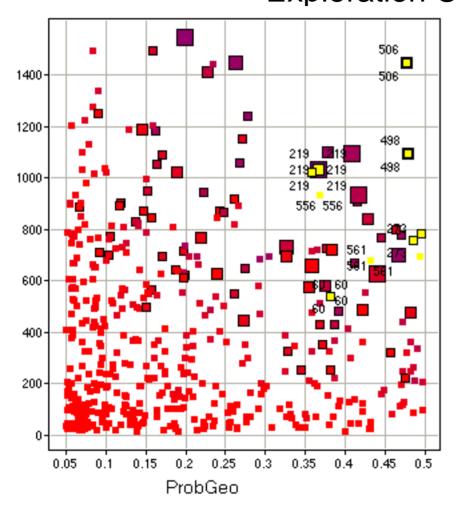

The High ENV (Expected Net Present Value) Projects are, not surprisingly, at high Probabilities of Success.

Note that the color scale is not particularly useful because most of the ENV's are very low.

Size is by Exploration Capex.

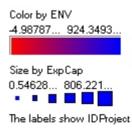

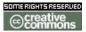

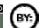

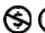

RsrvMMboeAct

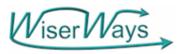

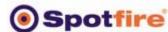

#### ROR vs NPV color:Env Size:Prob

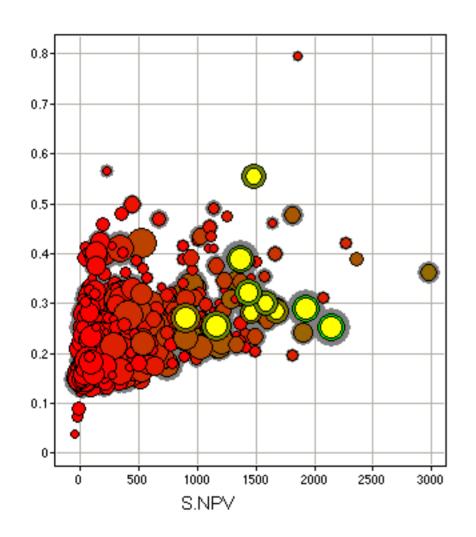

View Project Metrics in the inventory to check for Quality of the input data.

Portfolio Analysis is particularly sensitive to optimistic estimates.

We highlight here 10 project with the highest Expected NPV

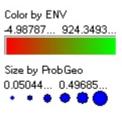

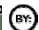

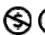

DCFROR

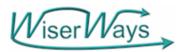

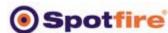

## If Success Cash Flow After Tax by year

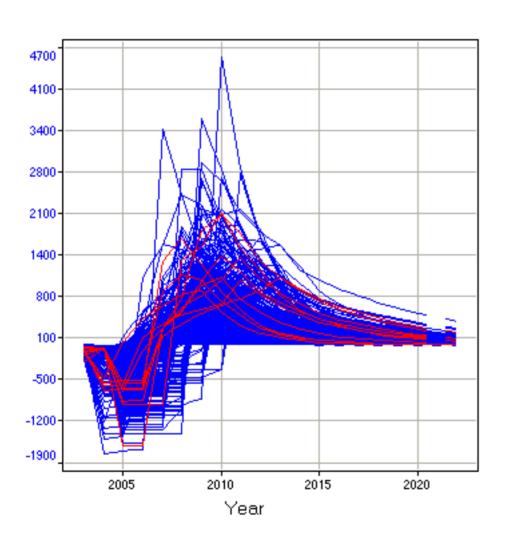

A Line Chart is a much better way to show the Flow data.

All columns use individual scales.

----- CashFlow

Markers are connected by IDProject, and ordered by Year.

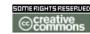

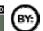

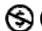

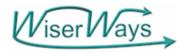

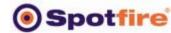

## Portfolio Analysis

A search for Efficient candidate Portfolios from a collection of potential Investment Opportunities.

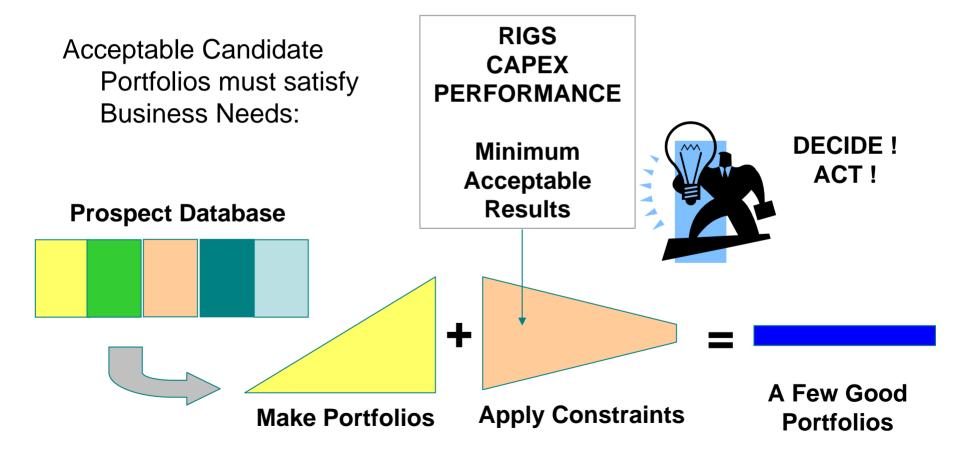

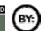

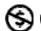

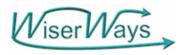

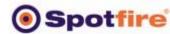

## Building a Candidate Portfolio

|           | Prob    | Prob    | 100% MMBOE |     |      | 100% NPV |     |      |      |
|-----------|---------|---------|------------|-----|------|----------|-----|------|------|
| ProjectID | Acquire | Success | P10L       | P50 | P90H | P10L     | P50 | P90H | Fail |
| 359       | 1       | 0.102   | 97         | 145 | 218  | 107      | 156 | 228  | -17  |
| 360       | 1       | 0.449   | 97         | 117 | 140  | 198      | 230 | 268  | -13  |
| 361       | 1       | 0.083   | 291        | 437 | 655  | 398      | 543 | 762  | -10  |
| 362       | 1       | 0.457   | 107        | 128 | 154  | 42       | 63  | 89   | -45  |
| 364       | 1       | 0.475   | 75         | 90  | 108  | 70       | 85  | 103  | -48  |
| 365       | 1       | 0.220   | 237        | 308 | 401  | 261      | 332 | 424  | -67  |
| 366       | 1       | 0.056   | 335        | 586 | 1026 | 160      | 411 | 851  | -9   |
| 368       | 1       | 0.125   | 249        | 374 | 561  | 644      | 829 | 1105 | -21  |
| 369       | 1       | 0.209   | 205        | 266 | 346  | 187      | 249 | 329  | -36  |
| 370       | 1       | 0.327   | 244        | 293 | 351  | 383      | 444 | 518  | -94  |
| 371       | 1       | 0.126   | 76         | 114 | 171  | 110      | 148 | 205  | -4   |
| 373       | 1       | 0.200   | 227        | 295 | 383  | 596      | 725 | 892  | -21  |
| More      |         |         |            |     |      |          |     |      |      |

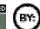

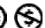

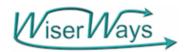

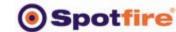

**→** 373

#### **Confidence of At Least X Reserves**

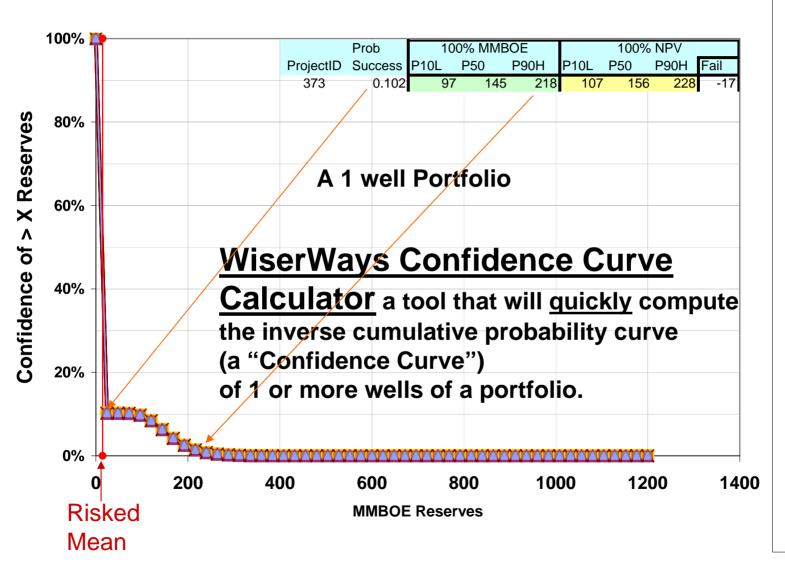

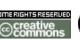

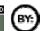

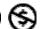

Expected

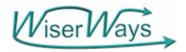

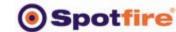

373

371 370 <del>×</del>0

#### **Confidence of At Least X Reserves**

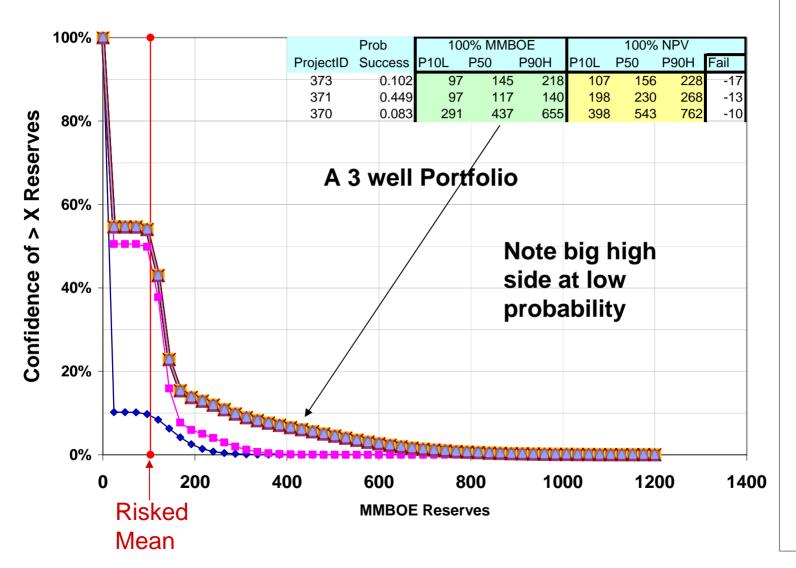

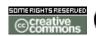

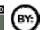

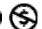

Expected

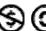

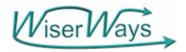

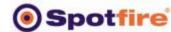

373

-370 369 -366 <del>+---</del>365

#### Confidence of At Least X Reserves

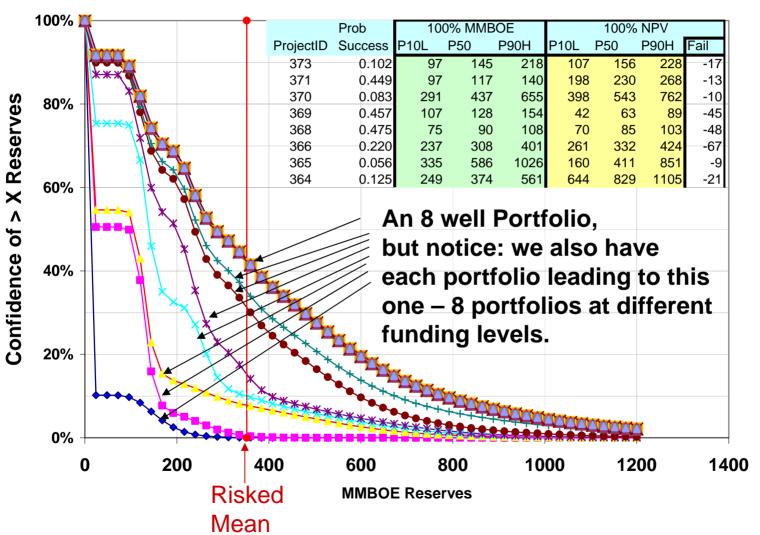

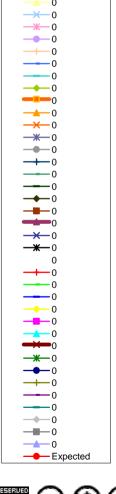

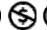

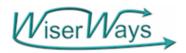

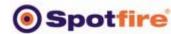

#### Portfolio Risk and Reward

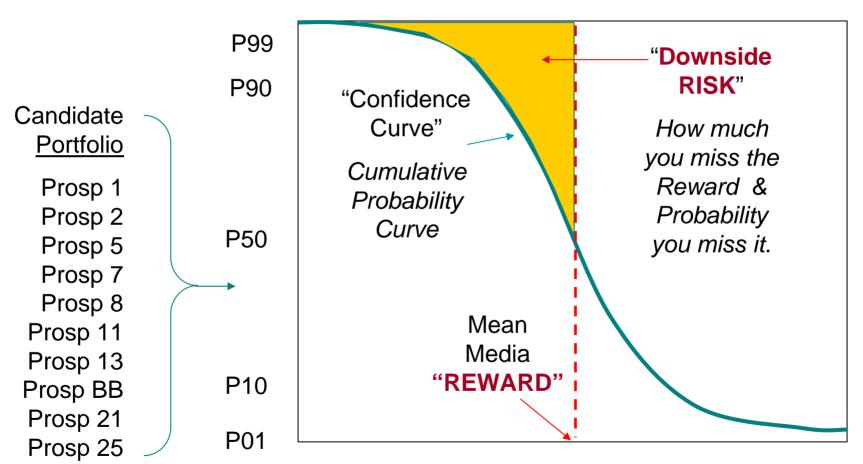

Performance Measure (Recursos, VPN, Prod.)

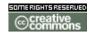

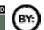

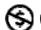

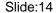

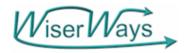

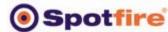

## We Plot the Portfolio as ONE POINT (Risk, Reward)

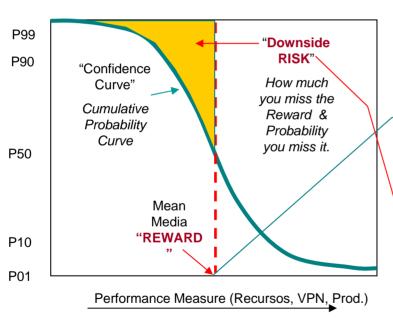

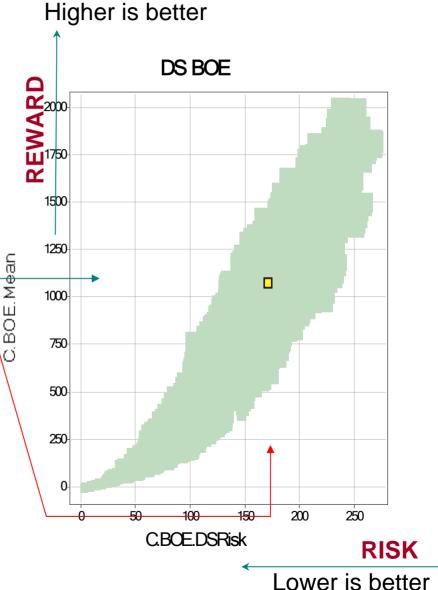

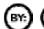

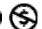

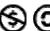

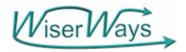

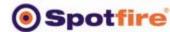

373

371 -370 369 <del>\*</del> 368 **-**366 <del>+--</del>365

#### Confidence of At Least X Reserves

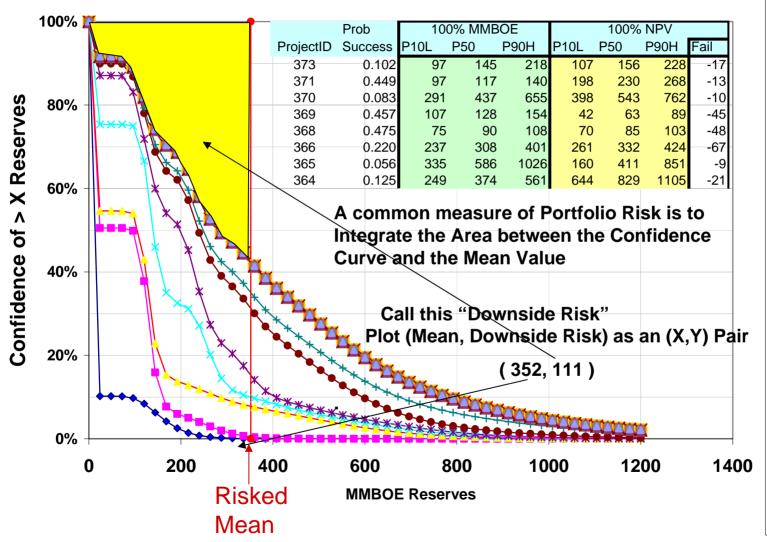

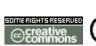

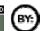

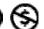

Expected

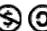

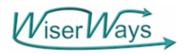

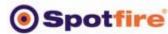

#### Risk Reward Plot for an 8 well Portfolio Trace

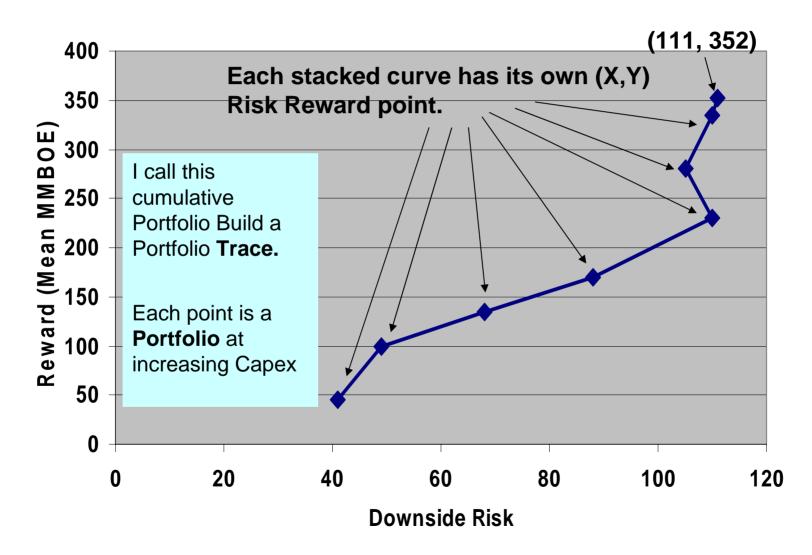

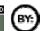

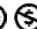

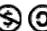

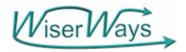

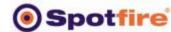

373

#### **Confidence of At Least X Reserves**

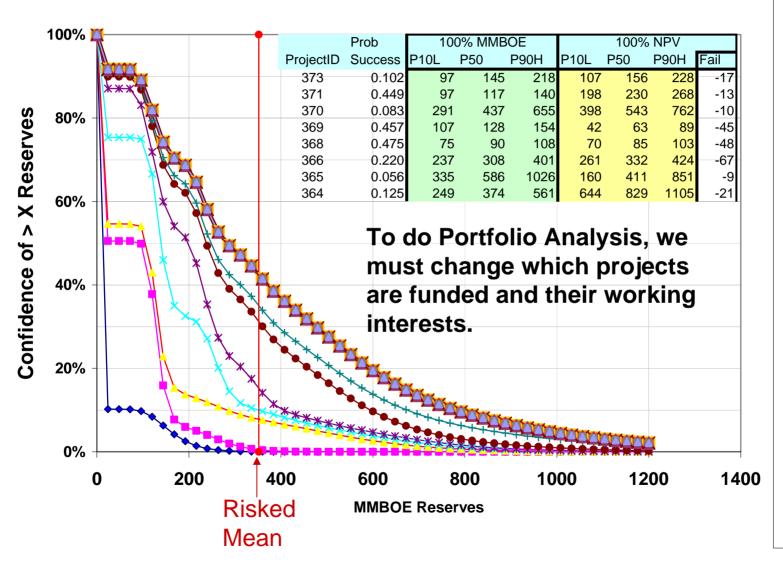

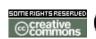

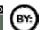

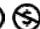

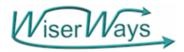

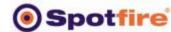

359

→ 371 × 360 × 361 → 365 → 368

373

#### **Confidence of At Least X Reserves**

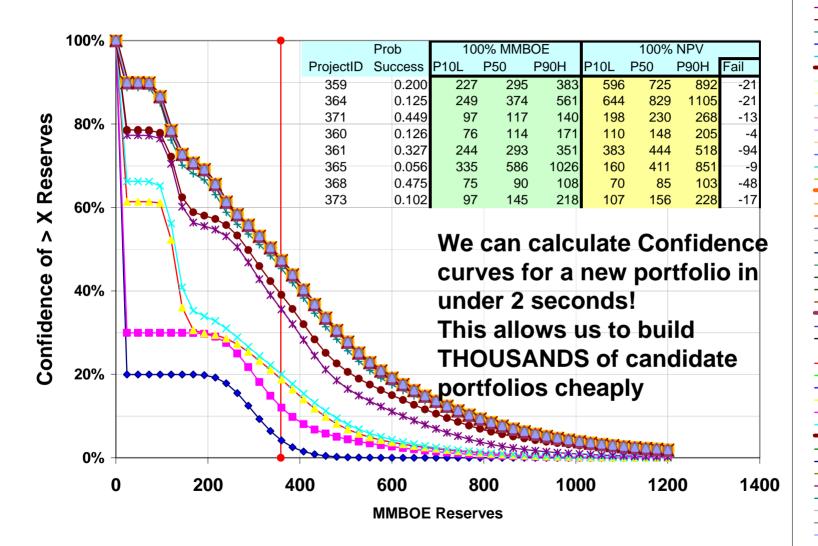

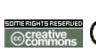

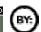

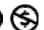

Spotfire San Francisco Users Meeting, Oct. 15, 2003

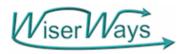

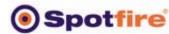

## WiserWays MultiField Confidence Curve Calculator

- The largest version can handle
  - a 5000 Project inventory,
  - Up to 150 funded at any one portfolio
  - Up to 3 discrete working interest per project
  - Customized weighted project selection based upon good heuristics.
- Each trace calculates has up to 150 Portfolio points.
- Each Portfolio point has FIVE confidence curves at isotiles (every 5%) for MMBOE and NPV written to the database.
- Process time: 10 seconds per trace including writing to the Database. -- 15 Portfolios per second. (2.4Ghz Pentium IV)
- Confidence Curves calculated directly without simulation
- Available for sale from WiserWays.

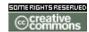

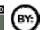

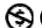

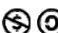

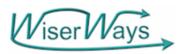

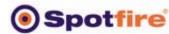

## WiserWays MultiField Confidence Curve Calculator Superior to Monte Carlo Simulation

- Calculation speed is 20 seconds. Monte Carlo simulation could take 200 to 2000 seconds.
- Repeatable. No random numbers used.
- Output of Monte Carlo simulation always have a statistical uncertainty in the result.
   MultiField has no such error.
- MultiField automatically writes results to a database.
   Most Monte Carlo applications us manual processes to write to separate spreadsheets.
- Input Distributions are not limited to Log-Normal assumptions.

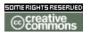

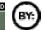

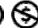

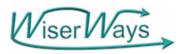

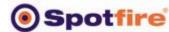

- Efficient Portfolio:
   A portfolio that provides the greatest expected return for a given level of risk.
- Which is Lowest Risk for a given expected <u>return</u>.

#### **Definitions**

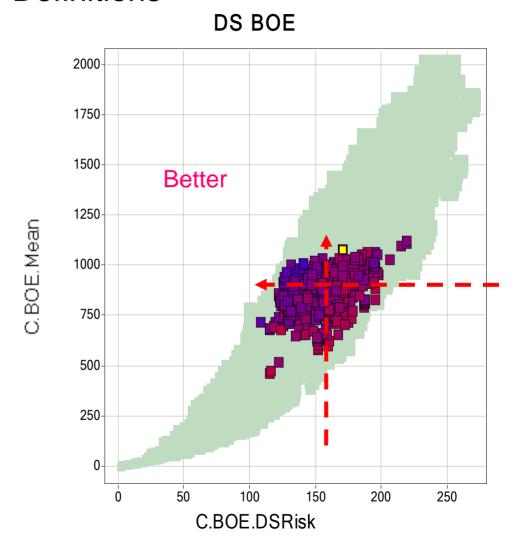

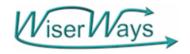

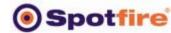

Efficient Frontier:

The line on a riskreward graph comprised of all efficient portfolios.

This is the Frontier for all portfolios regardless of Capex Level.

**Definitions** 

DS BOE

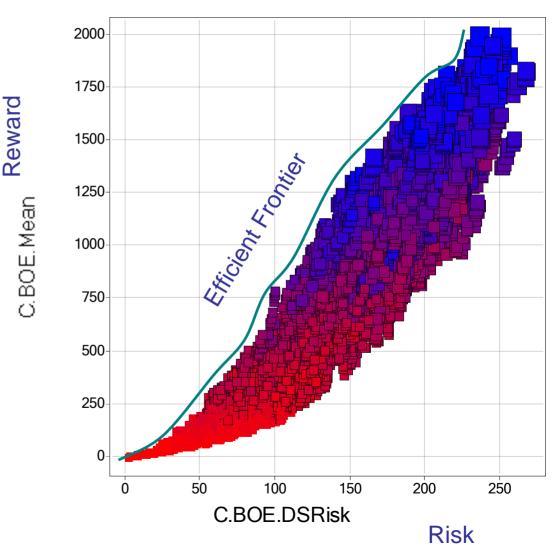

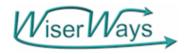

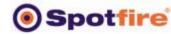

Efficient Frontier:
 The line on a risk-reward graph comprised of all efficient portfolios.

This is the Frontier for all portfolios with Capex <u>limited</u> to under 500 MMUSD.

So the Frontier is dependent on Budget and Goals

#### **Definitions**

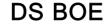

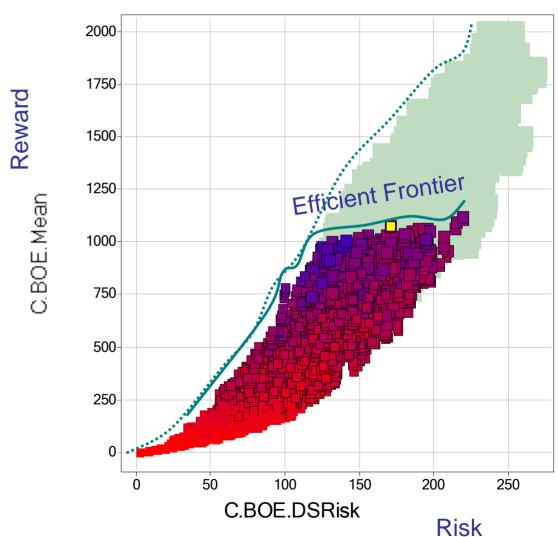

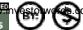

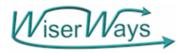

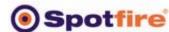

## Confidence Curves in Excel and Spotfire

#### **Excel (rotated)**

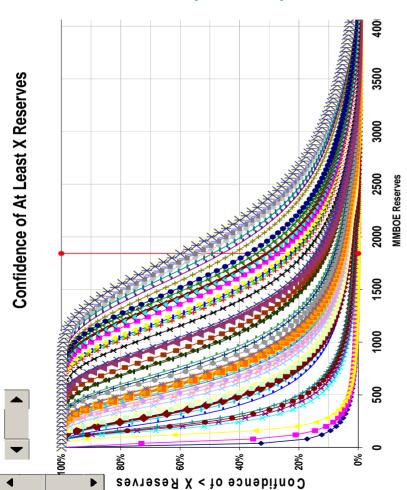

#### **Spotfire Profile Chart**

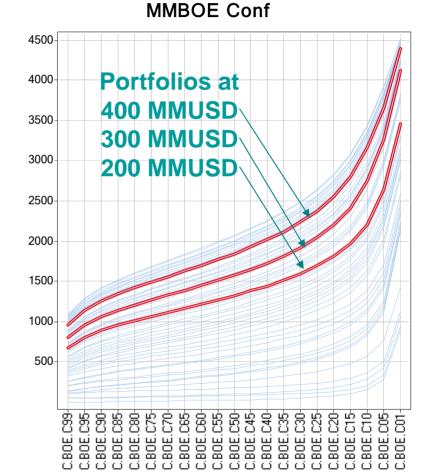

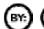

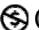

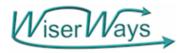

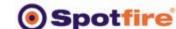

## MMBOE Risk Reward Trace 1007 Each Portfolio Point on the Risk Reward Plot Maps to a Confidence curve

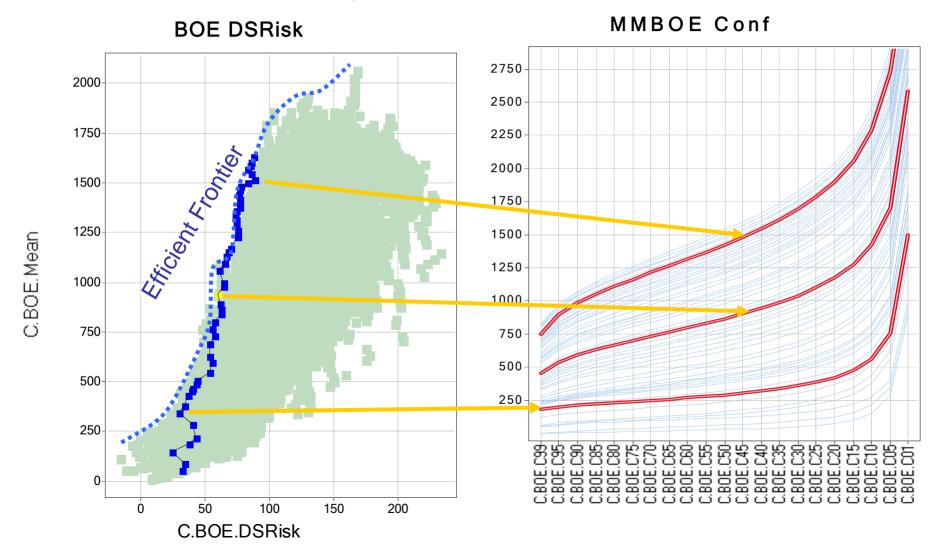

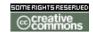

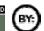

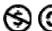

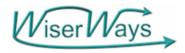

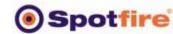

#### The Risk of a Portfolio = Steepness of the Confidence Curve

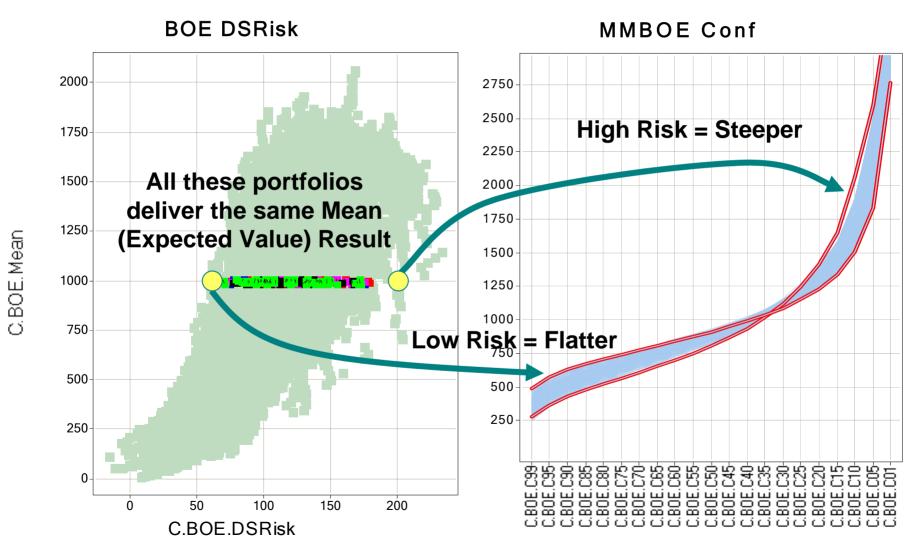

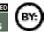

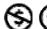

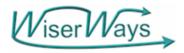

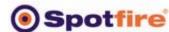

#### The Mean value is often more important than Downside Risk

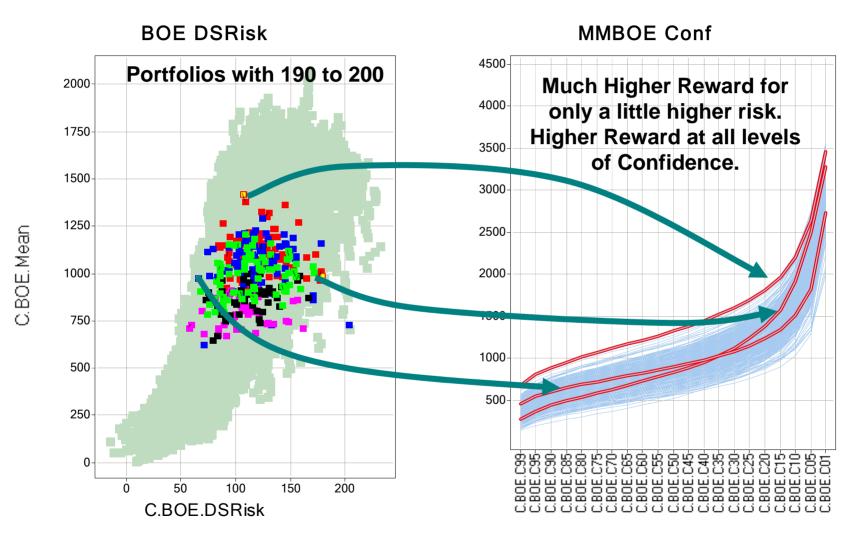

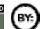

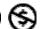

Spotfire San Francisco Users Meeting, Oct. 15, 2003

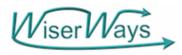

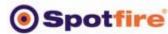

## NPV Risk Reward, Trace 602, with Details of Project WI

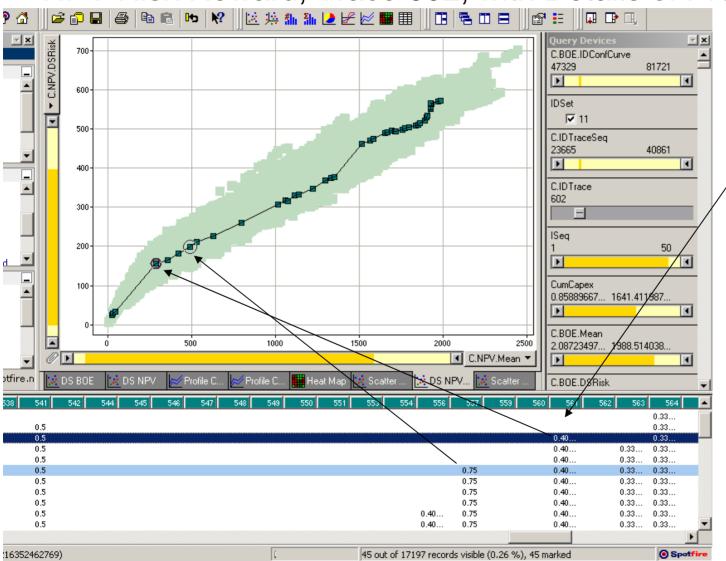

Trace 602 Shown

Spotfire's

Details on

Demand
shows you
the
working
interest of
each
project (a
column) in
a portfolio
(row)

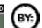

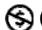

Spotfire San Francisco Users Meeting, Oct. 15, 2003

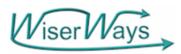

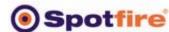

## You can use any measure of risk

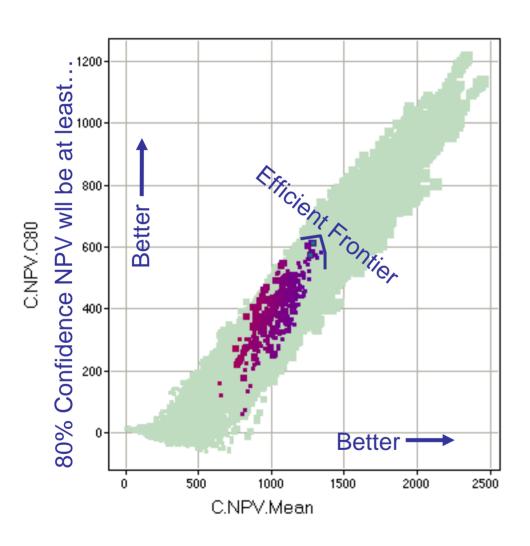

80% Confidence NPV vs Mean NPV.

Higher levels of 80% Confidence NPV are better than low levels.

Higher Mean NPV are better than Lower Means.

The Efficient Frontier is where you trade one measure for another.

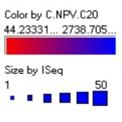

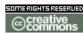

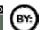

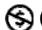

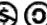

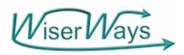

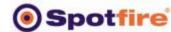

## Efficient Frontiers can also compare trade-offs between conflicting goals

#### ROCE vs NPV - C.NPV.Mean vs. ROCE-2006w

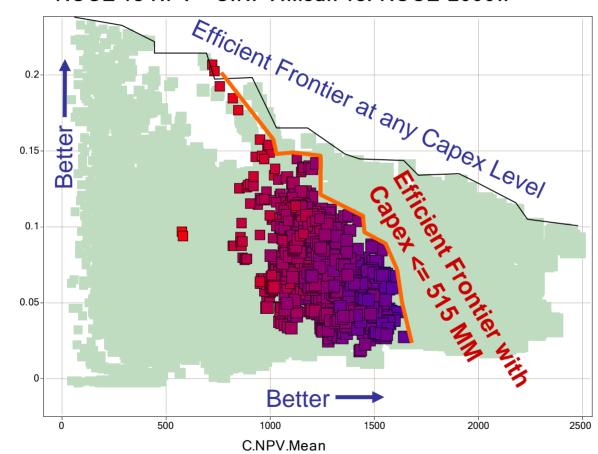

Here we compare Return on Capital Employed in 2006 vs Portfolio NPV (in 2003)

The selected points (red-blue) are constrained by CumCapex between 450 and 515 \$MM

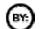

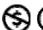

ROCE-2006w

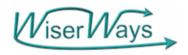

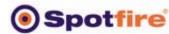

## Are there any Companies using this Portfolio System?

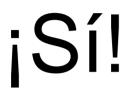

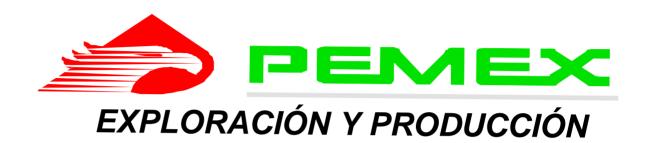

At the April 2002 AAPG Convention, Pemex presented their processes for Risk Analysis and outlines of their Prospect Inventory. They reported they had over 1000 prospects.

Brett Edwards of Custer Resources saw a version of this Portfolio Analysis presentation from the May 2003 London Spotfire User's Conference. We made a proposal to Pemex Exploration Executive Management on July 20. We got an immediate go-ahead.

By October 8, the we had generated over 1,500,000 portfolios on over 20,000 traces.

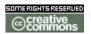

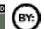

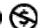

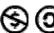

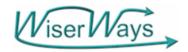

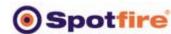

## WiserWays Example data in common types of displays Stable layouts are essential for quick understanding

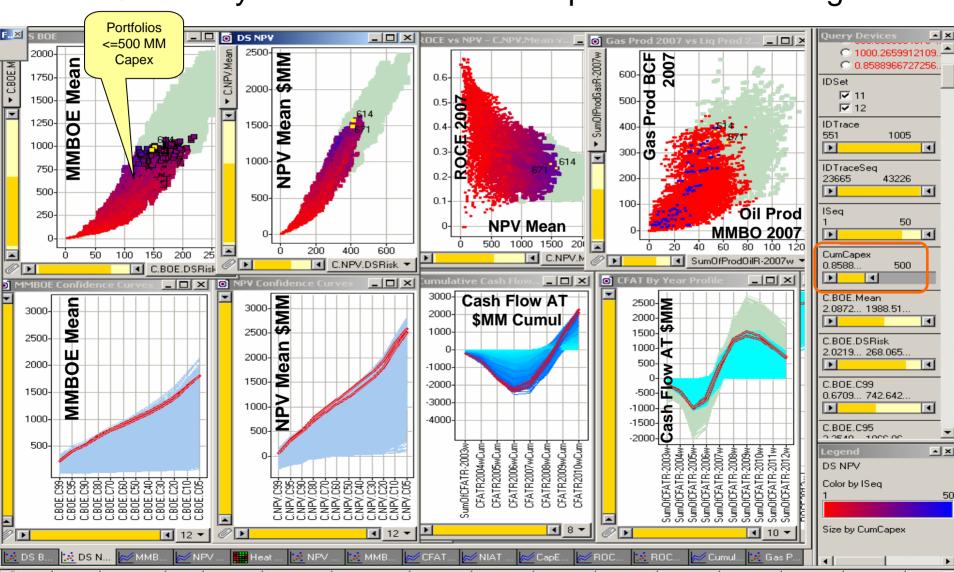

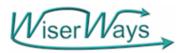

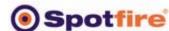

## **Project Census:**

## An Excel tool using VBA and Spotfire's API to list the Projects funded in each portfolio

Expl. Capex where Opportunity was funded By Portfolio Trace By Portfolio Trace Capex: Capex: Order Desc C.NPV.Mean C.NPV.Mean Order Desc Oport Oport NPV vs Capex - CumCapex Cleve Clave Oportunidad Count Oportunidad Count Proi 578 Proj 380 **Proj 359** Proj 392 Proj 541 Proi 582 Proj 561 Proj 518 Proi 512 Proj 440 NPV.Mean **Proj** 498 Proj 404 **Proj** 382 Proj 508 Proi 590 Proi 523 Proj 556 Proj 374 Proi 422 Proi 480 **Proi** 479 Proi 464 Proj 520 Proi 550 Proj 530 Proj 567 Proj 557 Proj 391 Proj 563 Proj 528 Proj 371 Proj 598 CumCapex Proj 609 Proj 360 Proj 455 Proj 446 Proi 546 

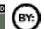

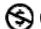

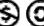

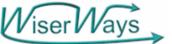

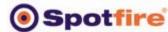

## Use a Binned measure to create Contour Plots: Gas Prod 2007 vs Oil Prod 2007

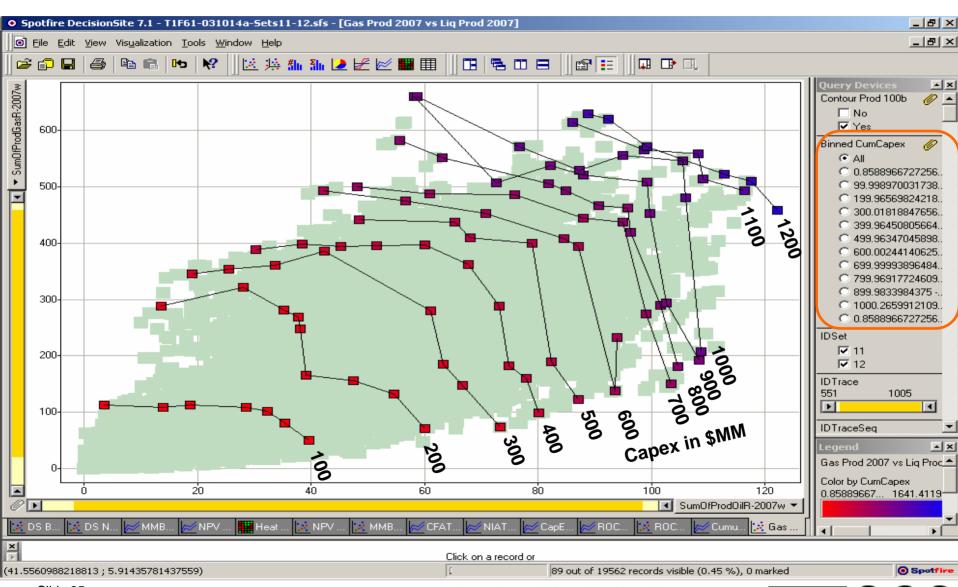

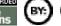

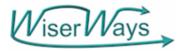

## Wiser Ways Case Study: Select 2003 Exploration Portfolios based upon Reserves, Finding Cost,

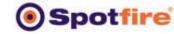

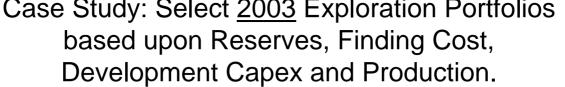

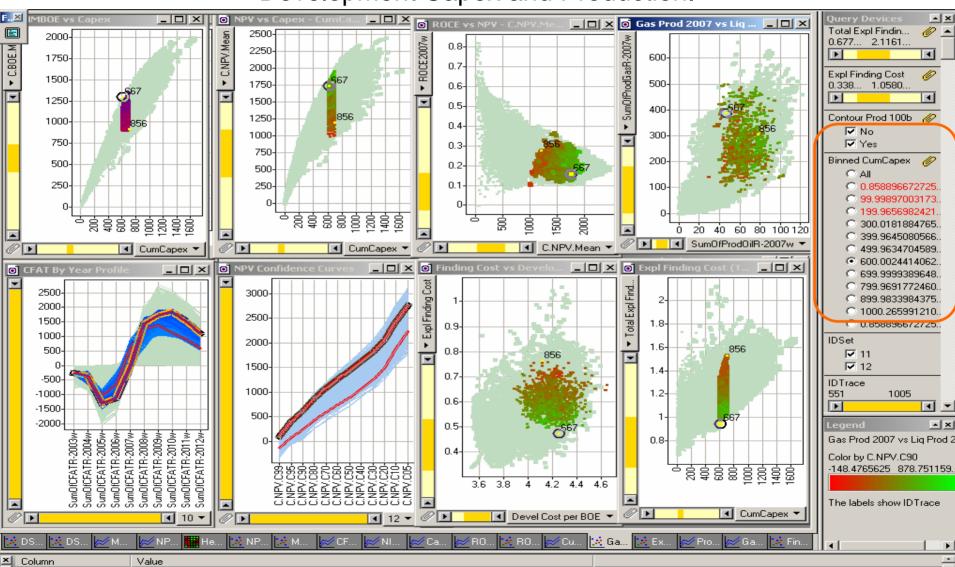

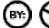

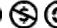

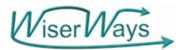

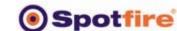

#### Orientation: What are the Plots in the Display? MMBOE and NPV vs Cumulative Capex

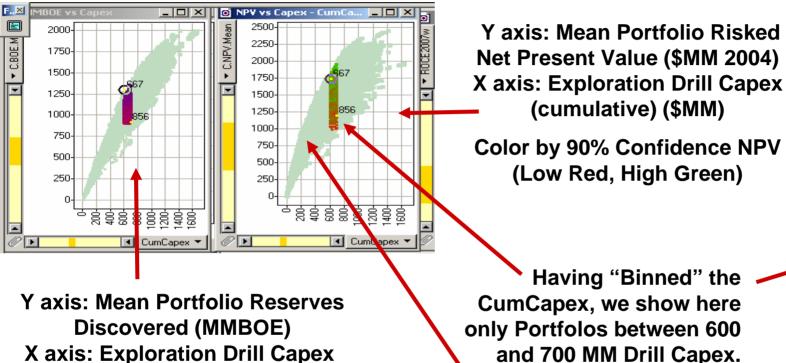

Color by 90% Confidence **MMBOE** (Low Red, High Blue)

(cumulative) (\$MM)

Spotfire San Francisco Users Meeting, Oct. 15, 2003

Having "Binned" the CumCapex, we show here

We show "deselected" portfolios in a pale green

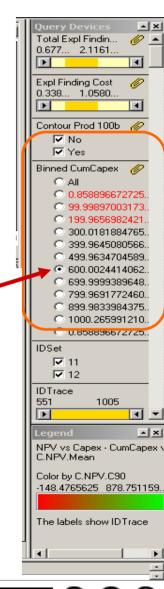

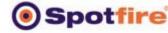

Total Expl Findin... 0.677... 2.1161...

Expl Finding Cost

0.338... 1.0580.

✓ No.

✓ Yes

Contour Prod 100b

Binned CumCapex

0.85889667272599.99897003173

199.9656982421.
 300.0181884765.
 399.9645080566.

499.9634704589.
 600.0024414062.
 699.999389648.
 799.9691772460.
 899.9833984375.

© 1000.265991210 © 0.858836672725

1005

Gas Prod 2007 vs Liq Prod 2 Color by C.NPV.C90

-148.4765625 878.751159.

The labels show IDTrace

**IDTrace** 

551

# Orientation: What are the Plots in the Display? ROCE-2007 vs NPV; 2007 Gas Production vs Oil Production

Y axis: Return on Capital Employed in 2007

X axis: Mean Portfolio Risked Net Present Value (\$MM 2004)

Color by 90% Confidence NPV (Low Red, High Green)

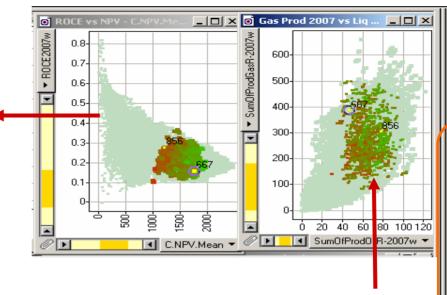

Y axis: Mean Gas Production in 2007 (BCF/yr)

X axis: Mean Liquid Production in 2007 (MMBO/yr)

Color by 90% Confidence NPV (Low Red, High Green)

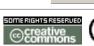

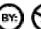

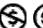

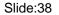

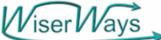

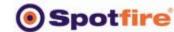

# Orientation: What are the Plots in the Display? Finding Cost vs Capex; Finding Cost vs Development Cost

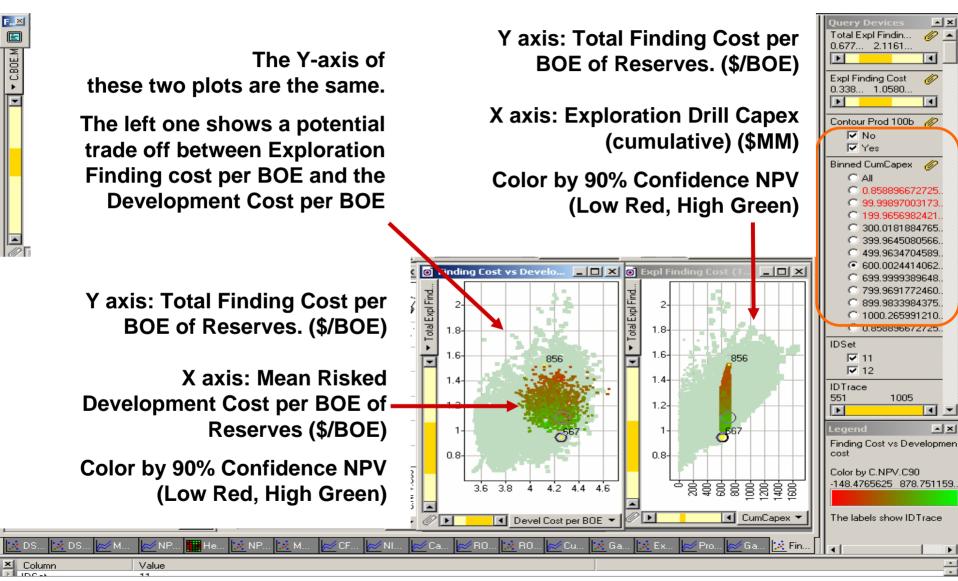

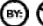

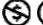

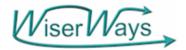

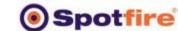

Total Expl Findin...
0.677... 2.1161...

Expl Finding Cost

0.338... 1.0580.

Contour Prod 100b

Binned CumCapex

0.85889667272599.99897003173

199.9656982421.
 300.0181884765.
 399.9645080566.
 499.9634704589.
 600.0024414062.

699.9999389648

899.9833984375

1005

\_ |x|

799,9691772460.

1000,265991210.

© 0.858896672725

IDSet

**IDTrace** 

✓ 11✓ 12

✓ No.

# Orientation: What are the Plots in the Display? Cash Flow by Year; NPV Confidence

A Cash Flow Profile Plot:

Y axis: Cash Flow After Tax (\$MM)

X axis: Year

**Color by NPV mean** 

(Low: Cyan, High: Blue)

Value

Note: in a Profile Plot, one

Portfolio shows up as a LINE.

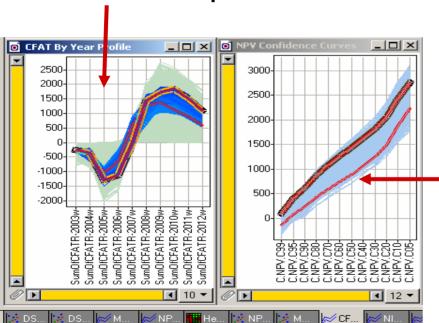

The NPV Confidence Curve Y axis: Risked NPV (\$MM 2004)

X axis: The Confidence level that we will exceed the Y value.

Color is constant pale blue.

Deselected portfolios are NOT shown

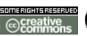

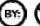

CFAT By Year Profile

Color by C.NPV.Mean

4.73258352... 2446.42993.

All columns use the same so:

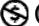

Column

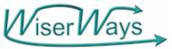

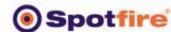

Step 1: Display all the available Portfolios. (Ctrl-R)

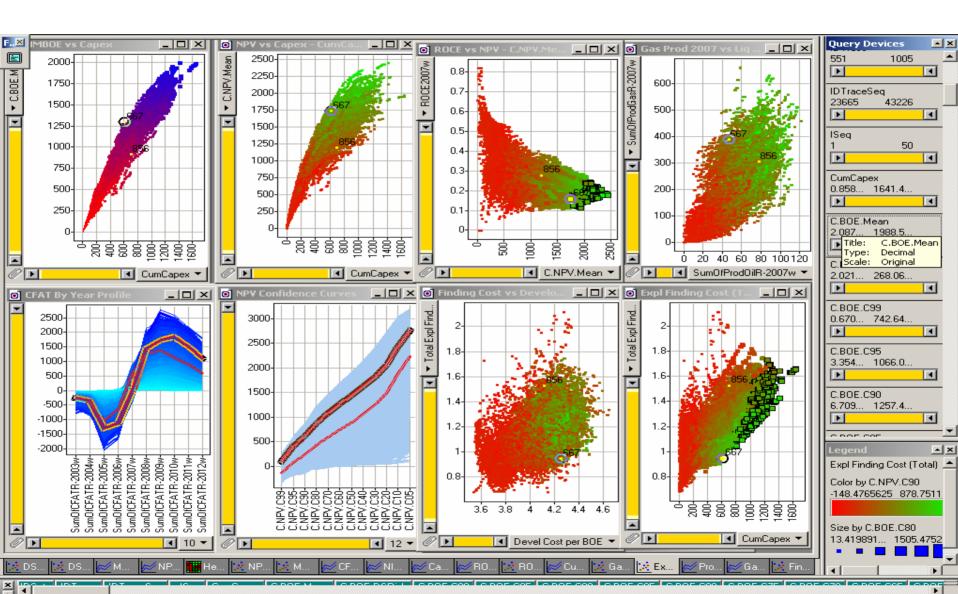

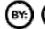

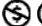

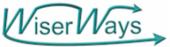

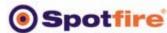

#### Step 2: Apply a minimum Mean Reserves Required.

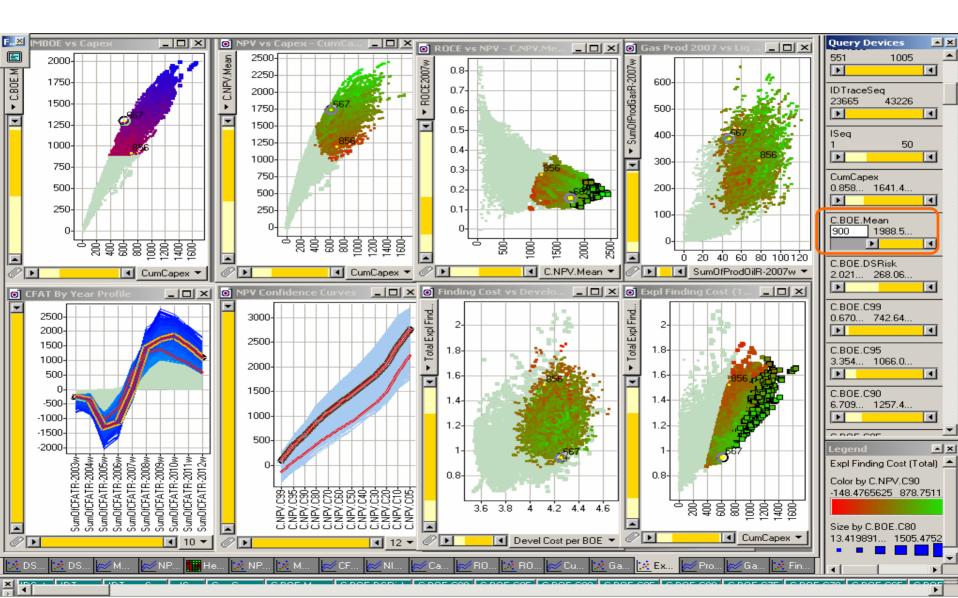

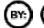

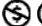

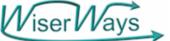

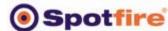

# Step 3: If we require portfolios with a 99% Confidence of >0 NPV, are there good portfolios?

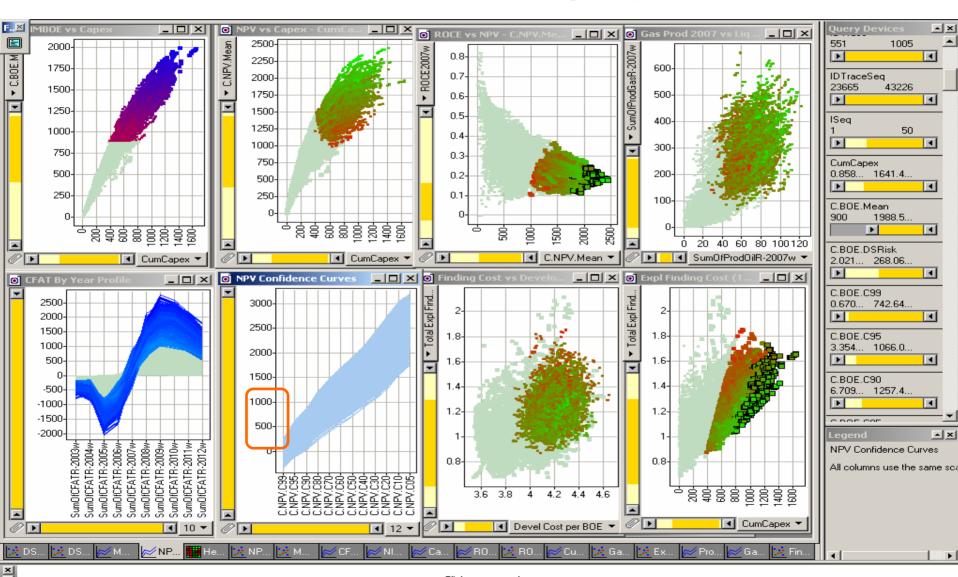

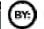

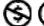

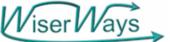

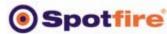

# Step 3: If we require portfolios with a 99% Confidence of >0 NPV, are there good portfolios? YES.

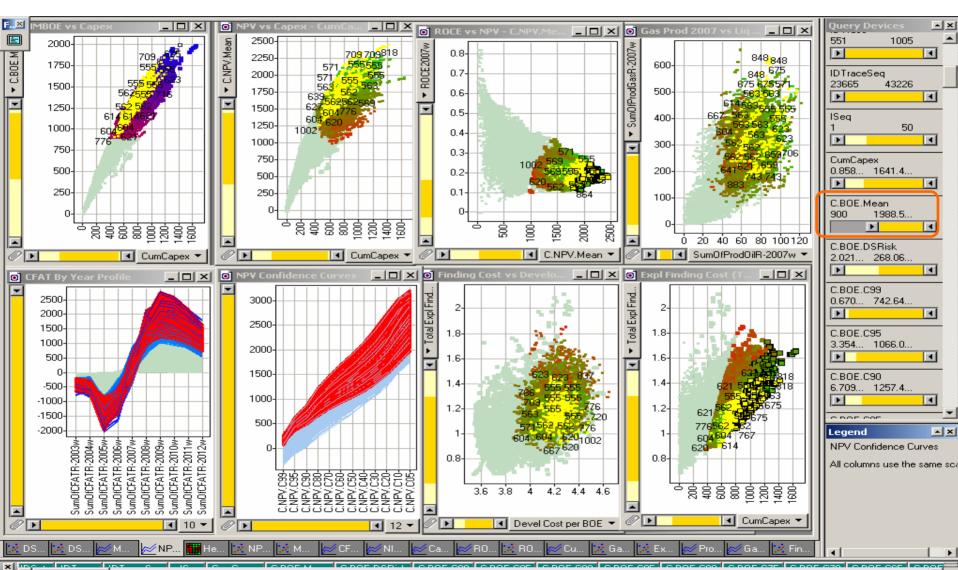

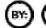

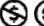

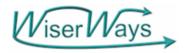

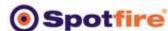

#### Step 4: Require that 99% Confidence of NPV >0

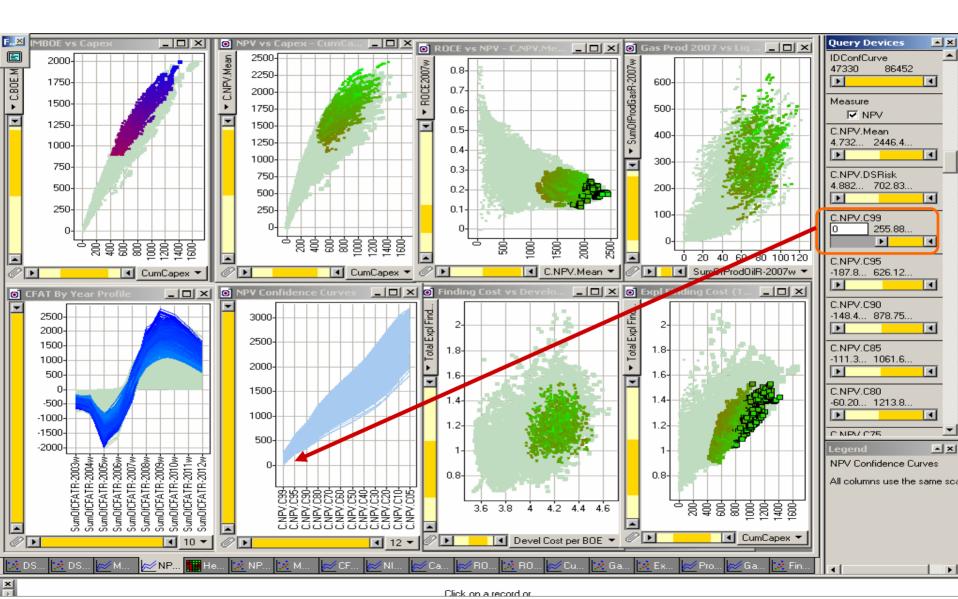

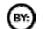

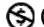

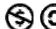

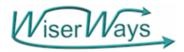

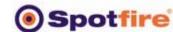

#### Step 4: Require that 99% Confidence of NPV >0

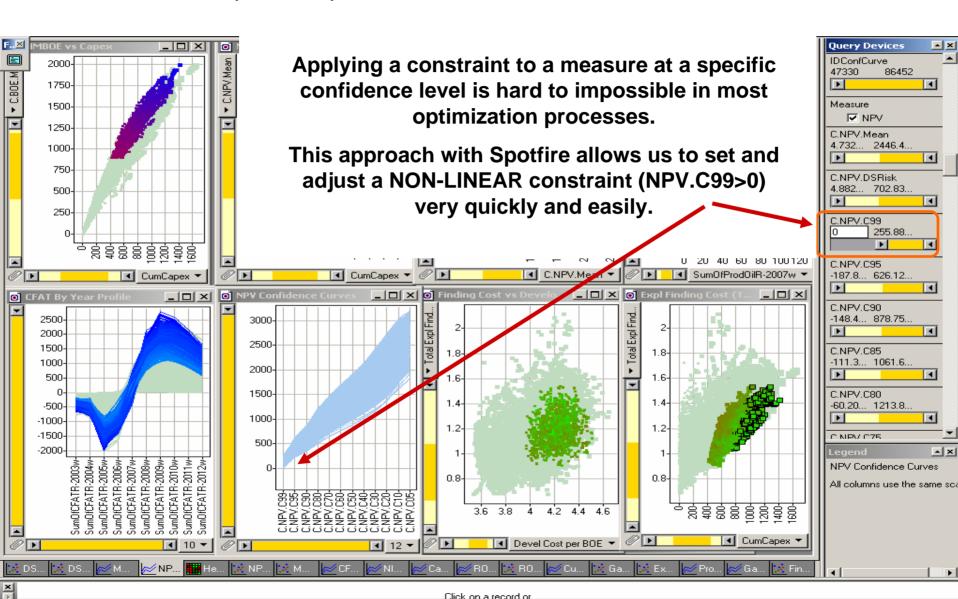

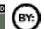

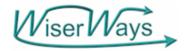

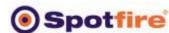

Step 5: Top quartile performance means Exploration Finding Cost must be <= 1.25

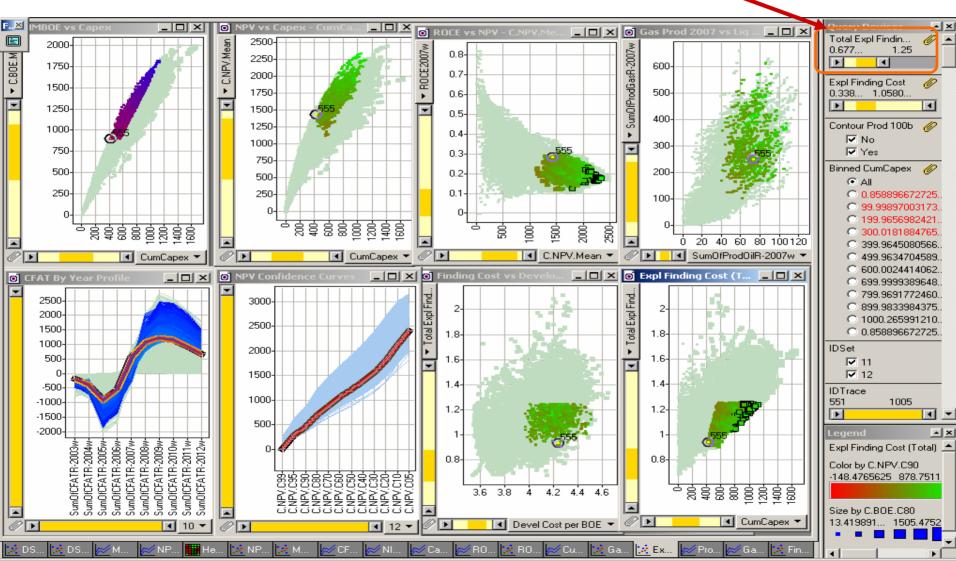

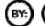

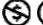

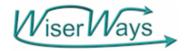

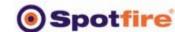

Step 5: Top quartile performance means Exploration Finding Cost must be <= 1.25

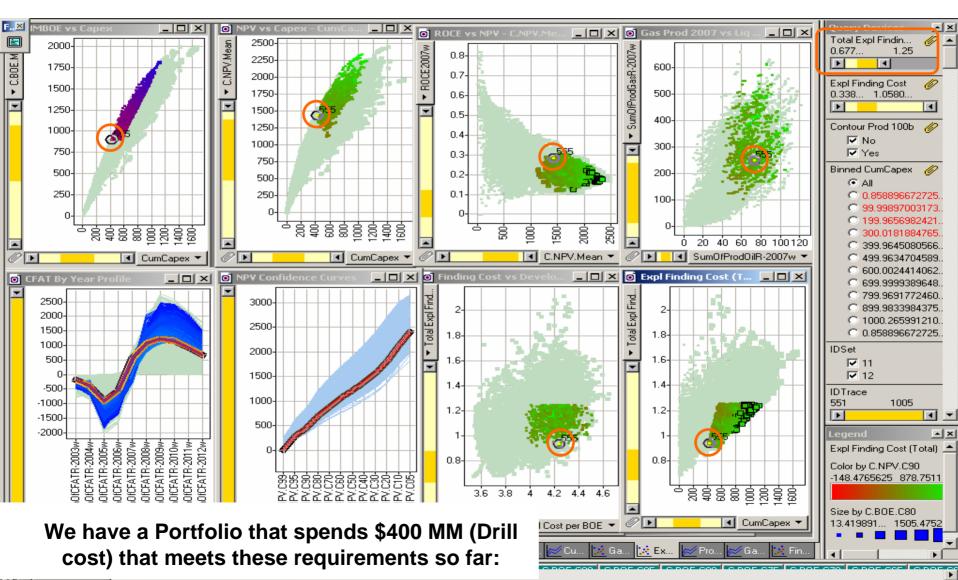

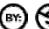

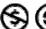

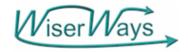

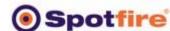

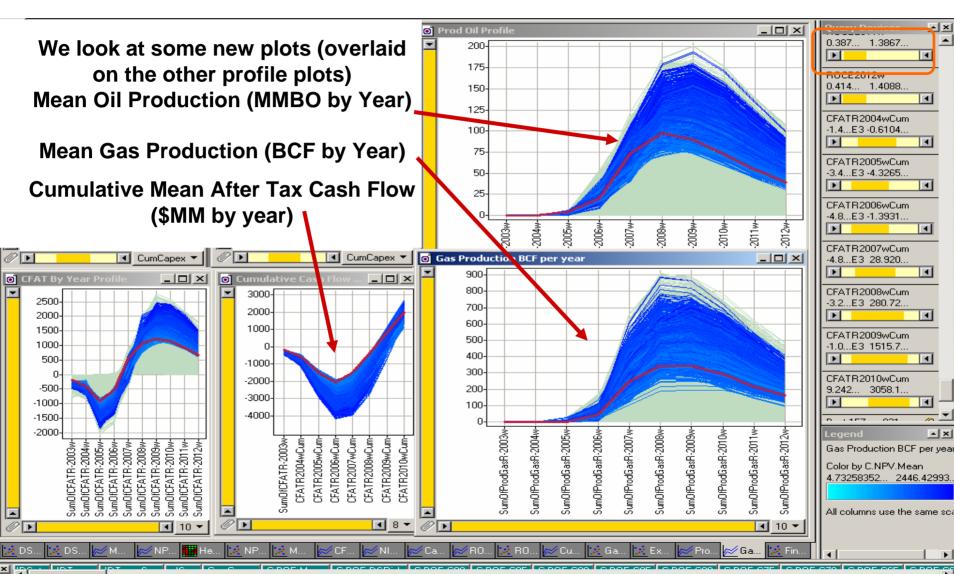

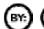

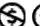

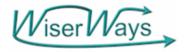

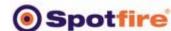

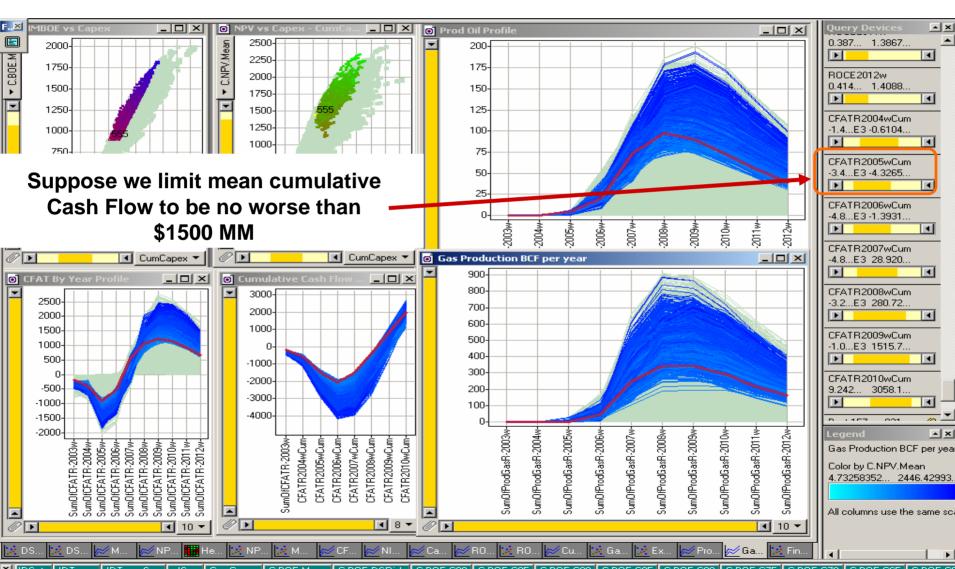

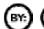

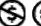

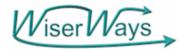

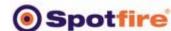

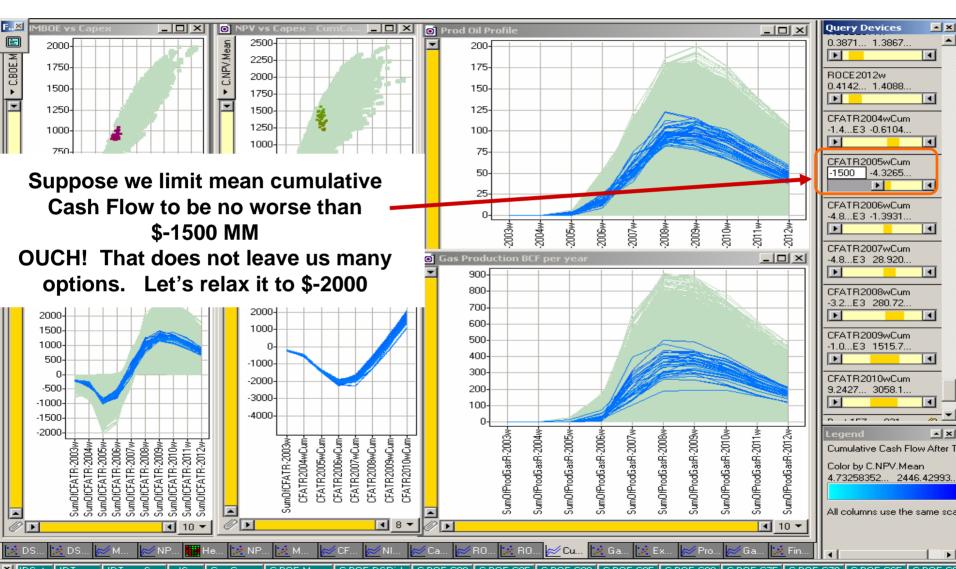

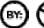

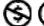

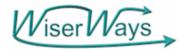

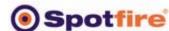

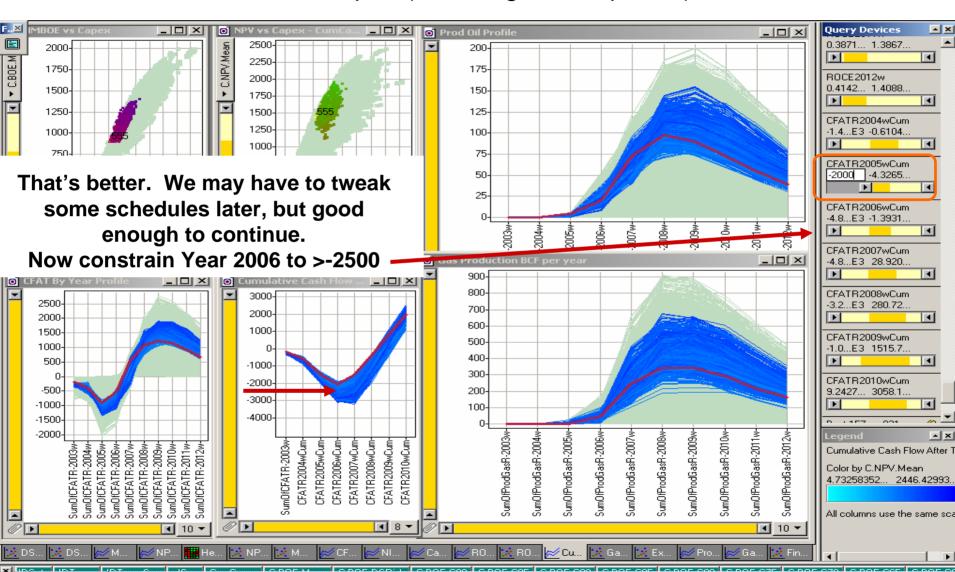

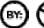

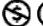

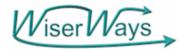

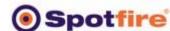

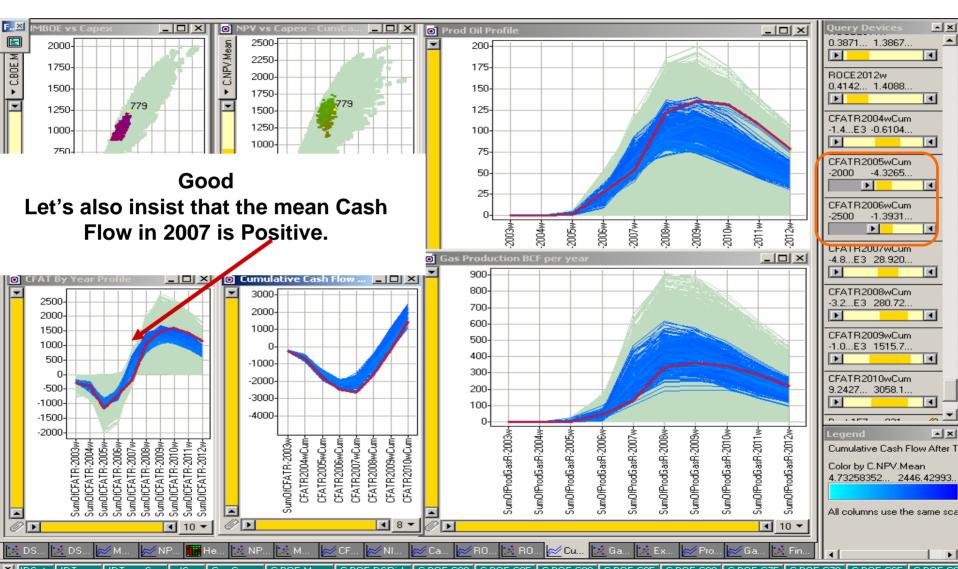

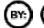

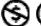

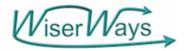

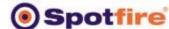

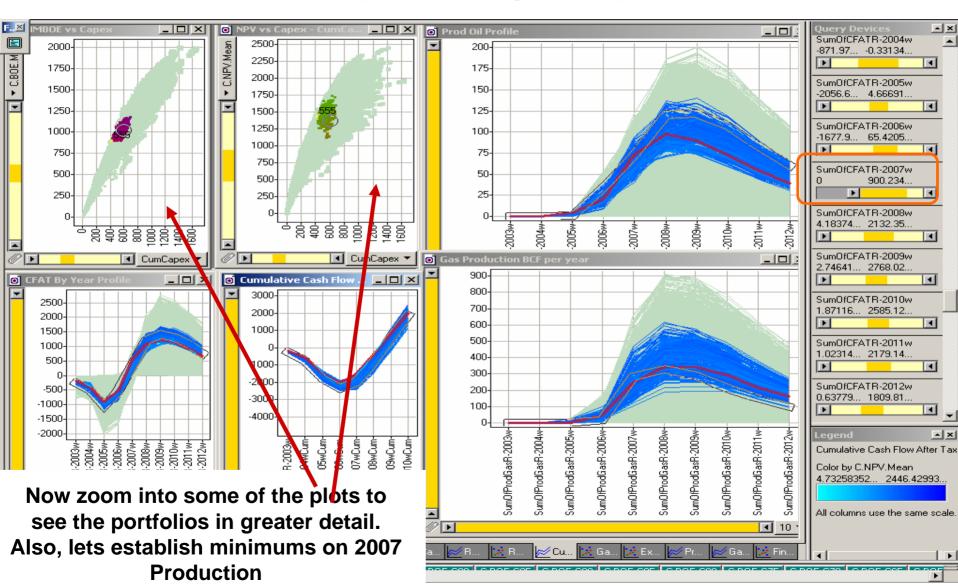

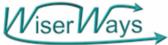

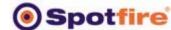

# Step 7: Zoomed in.

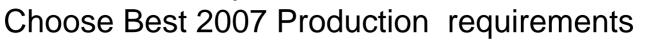

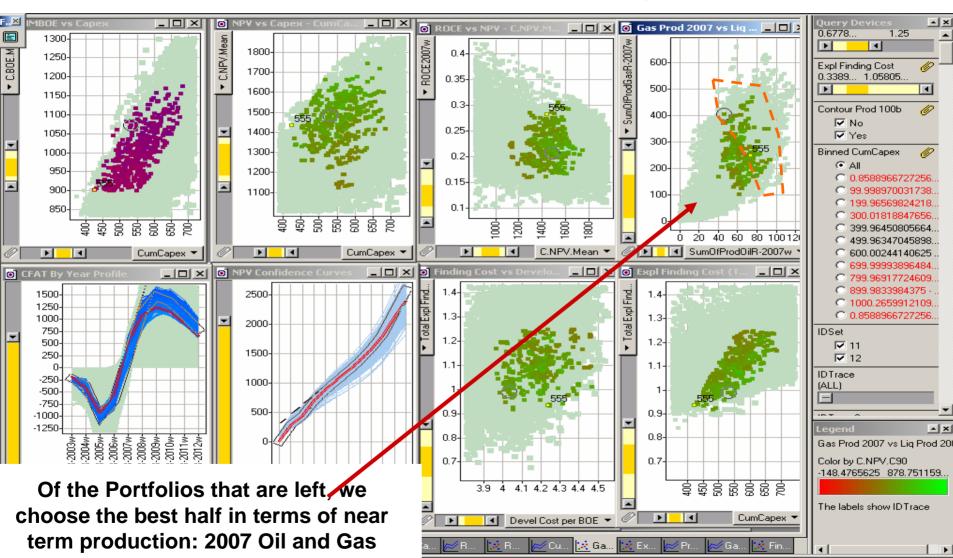

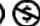

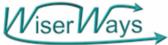

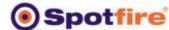

## Step 7: Zoomed in.

### Choose Best 2007 Production requirements

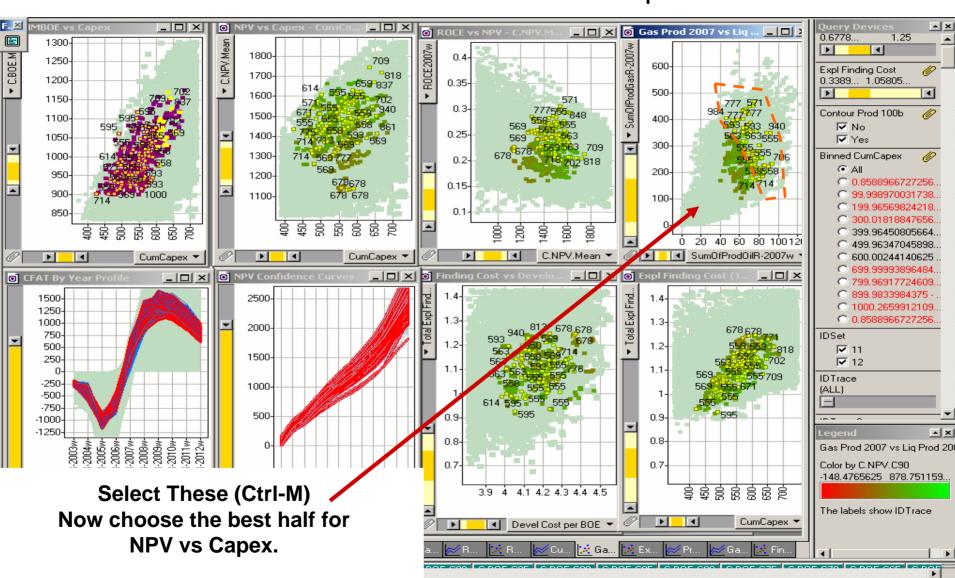

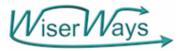

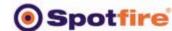

## Step 8: Zoomed in. Choose Best half of NPV vs Capex

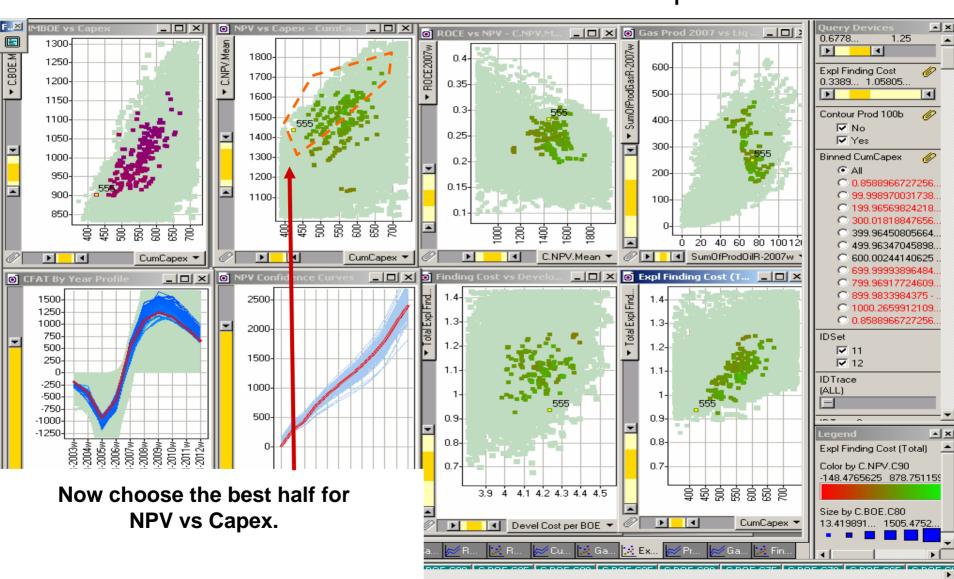

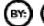

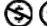

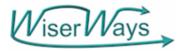

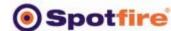

## Step 8: Zoomed in. Choose Best half of NPV vs Capex

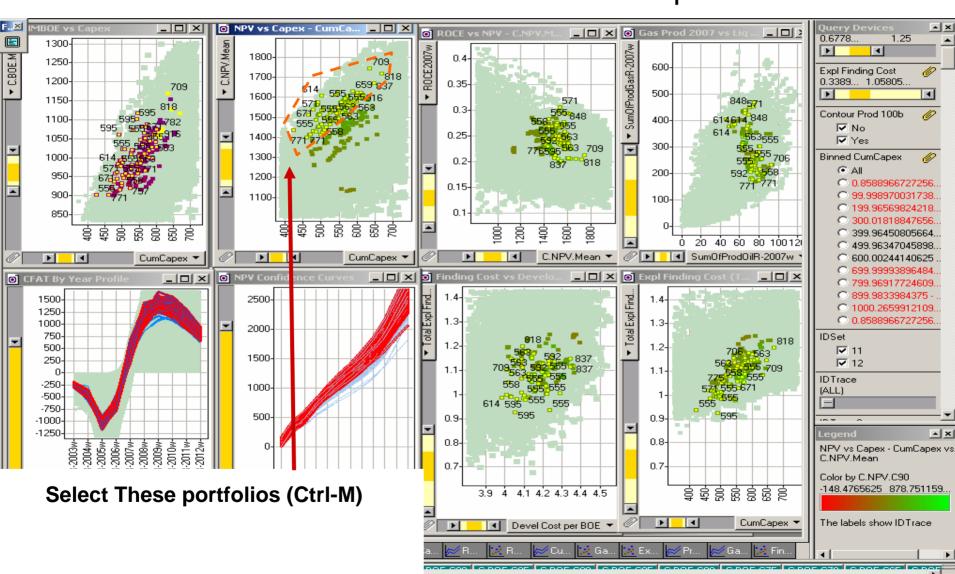

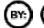

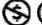

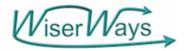

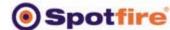

# Step 9: Zoomed in. Choose Best half of Reserves vs Capex

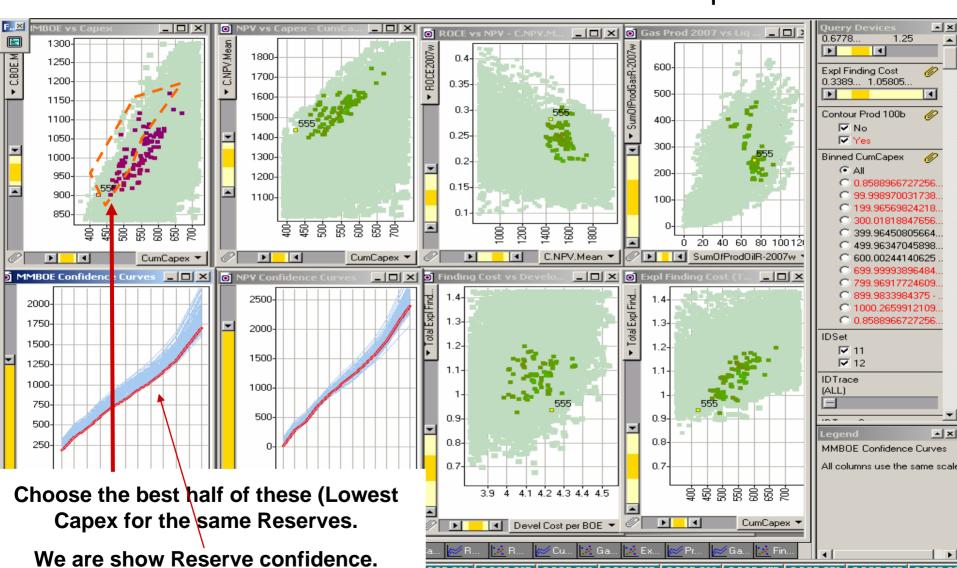

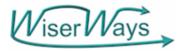

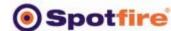

## Step 9: Zoomed in. Choose Best half of Reserves vs Capex

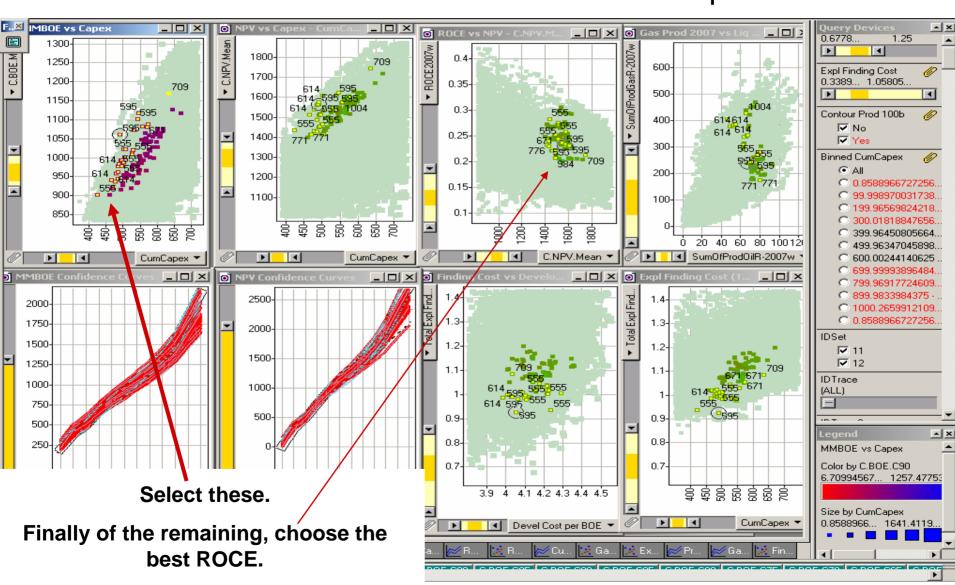

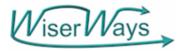

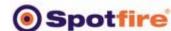

# Step 10: Zoomed in. Choose Best half of ROCE vs NPV

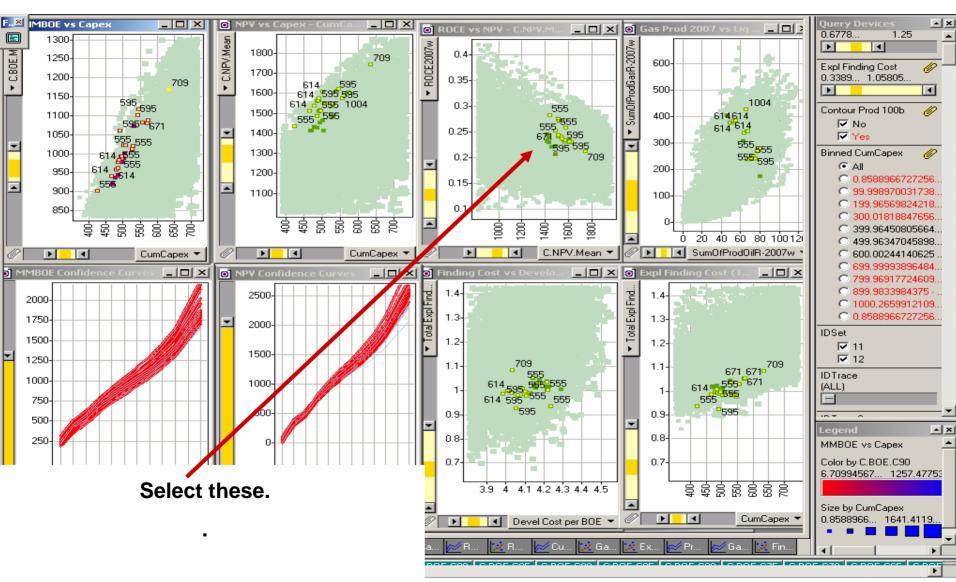

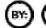

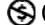

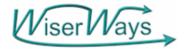

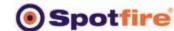

#### Step 11: Zoomed in.

### Choose the Best Portfolios at different capex levels

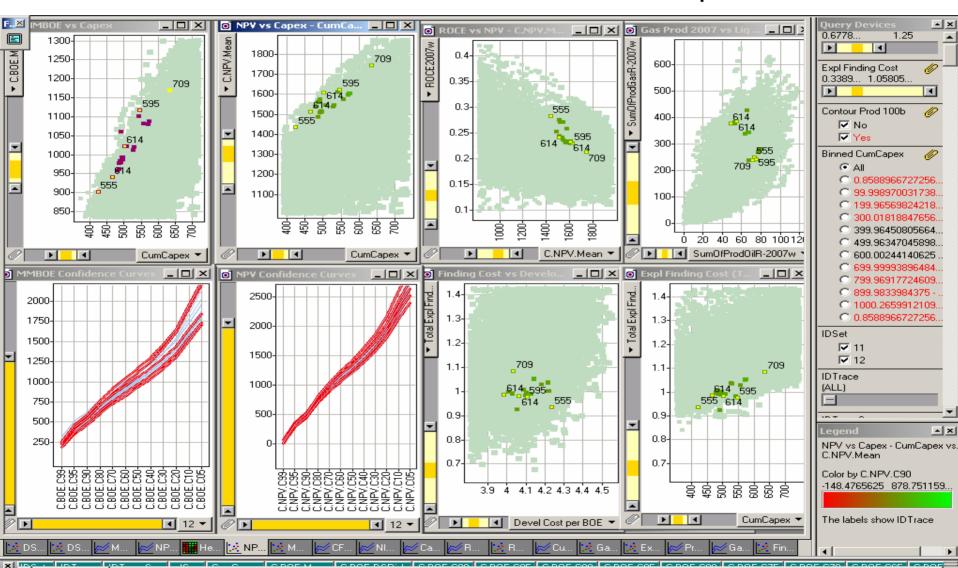

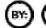

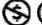

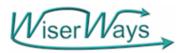

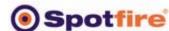

### Step 12: Use the Project Census tool find which Projects are funded in the selected portfolios.

|         |              | l      | By Portfo |      |      |      |      |         |             |        | By Portfo |      |      |      |     |
|---------|--------------|--------|-----------|------|------|------|------|---------|-------------|--------|-----------|------|------|------|-----|
| Capex:  |              |        | 635       | 547  | 501  | 465  | 423  | Capex:  |             |        | 635       | 547  | 501  | 465  | 423 |
| Order D | esc C.NP\    | /.Mean | 1745      | 1624 | 1610 | 1514 | 1435 | Order D | esc C.NF    | V.Mean | 1745      | 1624 | 1610 | 1514 | 143 |
| Oport   |              |        |           |      |      |      |      | Oport   |             |        |           |      |      |      |     |
| Clave   | Oportunidad  | Count  | 709       | 595  | 614  | 614  | 555  | Clave   | Oportunidad | Count  | 709       | 595  | 614  | 614  | 555 |
| 578     | Jackson      | 4      | 8         | 5    | 5    | 5    | 8    | 518     | Lajoie      | 1      |           |      | 330  | 330  |     |
| 561     | Williams     | 4      | 47        | 65   | 65   | 65   | 67   | 517     | Terry       | 1      |           |      |      |      | 355 |
| 498     | Gehrig       | 4      | 269       | 129  | 174  | 174  | 153  | 528     | Collins     | 1      |           |      |      |      | 395 |
| 422     | Rickey       | 4      | 293       | 200  | 298  | 298  | 156  | 600     | Brock       | 1      |           |      |      |      | 423 |
| 564     | Chance       | 3      | 9         | 6    |      |      | 9    | 585     | Simmons     | 1      |           | 426  |      |      |     |
| 541     | Appling      | 3      | 27        |      | 45   | 45   | 74   | 480     | Schmidt     | 1      |           |      | 438  | 438  |     |
| 440     | Johnson      | 3      | 145       | 173  | 111  | 111  |      | 411     | Cochrane    | 1      | 450       |      |      |      |     |
| 446     | Yount        | 3      | 292       | 198  | 220  | 220  |      | 567     | Boggs       | 1      |           |      | 462  | 462  |     |
| 590     | Clemens      | 3      | 331       |      | 212  | 212  | 224  | 530     | Berra       | 1      |           |      | 479  | 479  |     |
| 556     | Aaron        | 3      | 283       |      | 287  | 287  | 199  | 410     | Seaver      | 1      |           | 480  |      |      |     |
| 512     | Clemente     | 3      | 394       | 360  |      |      | 286  | 598     | Ripken, Jr. | 1      |           |      | 485  | 485  |     |
| 429     | Hornsby      | 3      | 486       | 349  |      |      | 302  | 419     | Mize        | 1      |           | 491  |      |      |     |
| 490     | Palmer       | 3      | 623       | 454  |      |      | 576  | 455     | Baker       | 1      |           |      | 492  | 492  |     |
| 436     | Marichal     | 2      | 54        | 77   |      |      |      | 607     | Wagner      | 1      |           |      |      |      | 491 |
| 557     | Griffey, Jr. | 2      | 58        |      |      |      | 98   | 510     | Plank       | 1      |           |      |      |      | 495 |
| 563     | Bench        | 2      |           | 88   | 97   | 97   |      | 602     | Faber       | 1      |           |      | 525  | 525  |     |
| 546     | Smith        | 2      |           | 215  | 245  | 245  | 1    | 448     | Ryan        | 1      |           |      |      |      | 526 |
| 492     | Huppeli      | 2      |           | 300  |      |      | 241  | 504     | Stargell    | 1      |           |      |      |      | 530 |
| 520     | Alexander    | 2      |           | 222  | 407  | 407  |      | 478     | Eckersley   | 1      |           | 542  |      |      |     |
| 479     | Cobb         | 2      |           | 250  | 387  | 387  |      | 418     | Ford        | 1      | 542       |      |      |      |     |
| 582     | Robinson     | 2      | 415       |      | 319  | 319  |      | 507     | Campanella  | 1      |           |      |      |      | 567 |
| 412     | DiMaggio     | 2      |           | 388  |      |      | 351  | 499     | Yastrzemski | 1      | 568       |      |      |      |     |
| 464     | Kaline       | 2      |           |      | 445  | 445  | 323  | 606     | Gibson      | 1      |           |      | 568  | 568  |     |
| 508     | Reggie       | 2      | 461       | 400  |      |      |      | 608     | Foxx        | 1      | 596       |      |      |      |     |
| 475     | Fingers      | 2      |           |      | 501  | 501  | 365  | 450     | Ott         | 1      |           | 611  |      |      |     |
| 569     | Heilmann     | 2      |           | 547  | 572  | 572  | 200  | 548     | Paige       | 1      |           | 623  |      |      |     |
| 481     | Young        | 2      |           | 560  | 0.2  | 0.2  | 620  | 570     | Gwynn       | 1      | 635       | 520  |      |      |     |

to describe it in detail.

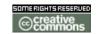

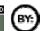

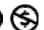

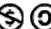

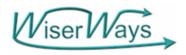

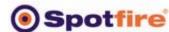

### What the Project Census Drill down tells us....

We retrieve the Projects funded in each Portfolio we Marked in the Spotfire Visualization.

Expl. Capex where Opportunity was funded By Portfolio Trace

| Capex:  |              |       | 635  | 547  | 501  | 465  | 423  |   |
|---------|--------------|-------|------|------|------|------|------|---|
| Order D | esc C.NPV    | .Mean | 1745 | 1624 | 1610 | 1514 | 1435 | _ |
| Oport   |              |       | 4    |      |      |      |      | _ |
| Clave   | Oportunidad  | Count | 709  | 595  | 614  | 614  | 555◀ | _ |
| 578     | Jackson      | 4     | 8    | 5    | 5    | 5    | 8    |   |
| 561     | Williams     | 4     | 47   | 65   | 65   | 65   | 67   |   |
| 498     | Gehrig       | 4     | 269  | 129  | 174  | 174  | 153  |   |
| 422     | Rickey       | 4     | 293  | 200  | 298  | 298  | 156  |   |
| 564     | Chance       | 3     | 9    | 6    |      |      | 9    |   |
| 541     | Appling      | 3     | 27   |      | 45   | 45   | 74   |   |
| 440     | Johnson      | 3     | 145  | 173  | 111  | 111  |      |   |
| 446     | Yount        | 3     | 292  | 198  | 220  | 220  |      |   |
| 590     | Clemens      | 3     | 331  |      | 212  | 212  | 224  |   |
| 556     | Aaron        | 3     | 283  |      | 287  | 287  | 199  |   |
| 512     | Clemente     | 3     | 394  | 360  |      |      | 286  |   |
| 429     | Hornsby      | 3     | 486  | 349  |      |      | 302  |   |
| 490     | Palmer       | 3     | 623  | 454  |      |      | 576  |   |
| 436     | Marichal     | 2     | 54   | 77   |      |      |      |   |
| 557     | Griffey, Jr. | 2     | 58   |      |      |      | 98   |   |
| 563     | Bench        | 2     |      | 88   | 97   | 97   |      |   |
| 546     | Smith        | 2     |      | 215  | 245  | 245  |      |   |

NPV vs Capex -

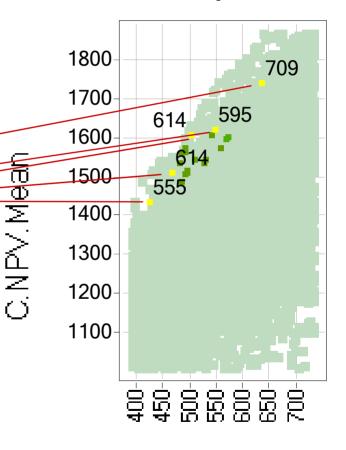

CumCapex

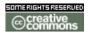

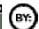

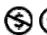

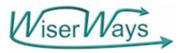

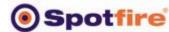

### What the Project Census Drill down tells us....

Portfolios (by Trace Number and Capex)

Ordered by NPV decending left to right

Expl. Capex where Opportunity was funded

|         |              |       | Dy i Oitic | JIIO ITALE |      |      |      |
|---------|--------------|-------|------------|------------|------|------|------|
| Capex:  |              |       | 635        | 547        | 501  | 465  | 423  |
| Order D | esc C.NPV    | .Mean | 1745       | 1624       | 1610 | 1514 | 1435 |
| Oport   |              |       |            |            |      |      |      |
| Clave   | Oportunidad  | Count | 709        | 595        | 614  | 614  | 555  |
| 578     | Jackson      | 4     | 8          | 5          | 5    | 5    | 8    |
| 561     | Williams     | 4     | 47         | 65         | 65   | 65   | 67   |
| 498     | Gehrig       | 4     | 269        | 129        | 174  | 174  | 153  |
| 422     | Rickey       | 4     | 293        | 200        | 298  | 298  | 156  |
| 564     | Chance       | 3     | 9          | 6          |      |      | 9    |
| 541     | Appling      | 3     | 27         |            | 45   | 45   | 74   |
| 440     | Johnson      | 3     | 145        | 173        | 111  | 111  |      |
| 446     | Yount        | 3     | 292        | 198        | 220  | 220  |      |
| 590     | Clemens      | 3     | 331        |            | 212  | 212  | 224  |
| 556     | Aaron        | 3     | 283        |            | 287  | 287  | 199  |
| 512     | Clemente     | 3     | 394        | 360        |      |      | 286  |
| 429     | Hornsby      | 3     | 486        | 349        |      |      | 302  |
| 490     | Palmer       | 3     | 623        | 454        |      |      | 576  |
| 436     | Marichal     | 2     | 54         | 77         |      |      |      |
| 557     | Griffey, Jr. | 2     | 58         |            |      |      | 98   |
| 563     | Bench        | 2     |            | 88         | 97   | 97   |      |
| 546     | Smith        | 2     |            | 215        | 245  | 245  |      |

**By Portfolio Trace** 

NPV of Portfolio Trace Number.

Portfolio Capex

The 5 Portfolio points come from 4 Portfolio Traces.

Trace 614 was picked at two Portfolios with different Capex Levels.

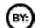

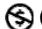

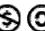

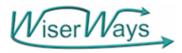

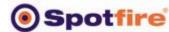

#### What the Project Census Drill down tells us....

Portfolios (by Trace Number and Capex)

Ordered by NPV decending left to right

Expl. Capex where Opportunity was funded

| By Portfolio Trace |
|--------------------|
|--------------------|

|         |              |        | Dy i Oiti      | JIIO TTACE |      |       |                |
|---------|--------------|--------|----------------|------------|------|-------|----------------|
| Capex:  |              |        | 635            | 547        | 501  | 465   | 423            |
| Order D | esc C.NPV    | '.Mean | 1745           | 1624       | 1610 | 1514  | 1435           |
| Oport   |              |        |                |            |      |       |                |
| Clave   | Oportunidad  | Count  | 709            | 595        | 614  | 614   | 555            |
| 578     | Jackson      | 4      | 8              | 5          | 5    | 5     | 8              |
| 561     | Williams     | 4      | 47             | 65         | 65   | 65    | 67             |
| 498     | Gehrig -     | 4      | <del>269</del> | 129        | 174  | 174   | <del>153</del> |
| 422     | Rickey       | 4      | 293            | 200        | 298  | 298   | 156            |
| 564     | Chance       | 3      | 9              | 6          |      |       | 9              |
| 541     | Appling      | 3      | 27             |            | 45   | 45    | 74             |
| 440     | Johnson      | 3      | 145            | 173        | 111  | 111   |                |
| 446     | Yount        | 3      | 292            | 198        | 220  | 220 숙 |                |
| 590     | Clemens      | 3      | 331            |            | 212  | 212   | 224            |
| 556     | Aaron        | 3      | 283            |            | 287  | 287   | 199            |
| 512     | Clemente     | 3      | 394            | 360        |      |       | 286            |
| 429     | Hornsby      | 3      | 486            | 349        |      |       | 302            |
| 490     | Palmer       | 3      | 623            | 454        |      |       | 576            |
| 436     | Marichal     | 2      | 54             | 77         |      |       |                |
| 557     | Griffey, Jr. | 2      | 58             |            |      |       | 98             |
| 563     | Bench        | 2      |                | 88         | 97   | 97    |                |
| 546     | Smith        | 2      |                | 215        | 245  | 245   |                |

Projects are in Rows

The cells show the Capex level where that Project is funded in that Portfolio.

The Lower the number, the stronger the project.

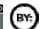

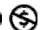

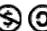

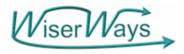

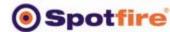

# The Higher up in the list, the better the project helps meat your goals....

Portfolios (by Trace Number and Capex)

Ordered by NPV decending left to right

Expl. Capex where Opportunity was funded

| By Portfolio | Trace |         |     |
|--------------|-------|---------|-----|
| 635          | 547   | 501 465 | 423 |

| очрок.  |              |       | 000  | <b>U</b> -1. | -    | 00   |      |   |
|---------|--------------|-------|------|--------------|------|------|------|---|
| Order D | esc C.NPV    | .Mean | 1745 | 1624         | 1610 | 1514 | 1435 |   |
| Oport   |              | 4     |      |              |      |      |      |   |
| Clave   | Oportunidad  | Count | 709  | 595          | 614  | 614  | 555  |   |
| 578     | Jackson      | 4     | 8    | 5            | 5    | 5    | 8    |   |
| 561     | Williams     | 4     | 47   | 65           | 65   | 65   | 67   |   |
| 498     | Gehrig       | 4     | 269  | 129          | 174  | 174  | 153  |   |
| 422     | Rickey       | 4     | 293  | 200          | 298  | 298  | 156  |   |
| 564     | Chance       | 3     | 9    | 6            |      |      | 9    | 5 |
| 541     | Appling      | 3     | 27   |              | 45   | 45   | 74   |   |
| 440     | Johnson      | 3     | 145  | 173          | 111  | 111  |      |   |
| 446     | Yount        | 3     | 292  | 198          | 220  | 220  |      |   |
| 590     | Clemens      | 3     | 331  |              | 212  | 212  | 224  |   |
| 556     | Aaron        | 3     | 283  |              | 287  | 287  | 199  |   |
| 512     | Clemente     | 3     | 394  | 360          |      |      | 286  |   |
| 429     | Hornsby      | 3     | 486  | 349          |      |      | 302  |   |
| 490     | Palmer       | 3     | 623  | 454          |      |      | 576  |   |
| 436     | Marichal     | 2     | 54   | 77           |      |      |      |   |
| 557     | Griffey, Jr. | 2     | 58   |              |      |      | 98   |   |
| 563     | Bench        | 2     |      | 88           | 97   | 97   |      |   |
|         |              |       |      |              |      |      |      | 1 |

215

245

245

The Projects are sorted first by the Number of Traces that Fund the project.

Next by the average Capex level that funded the project.

These 4 projects were funded in all four Traces.

These 9 Projects were funded in 3 of 4 traces.

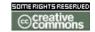

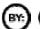

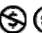

546

Smith

Capex:

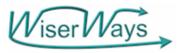

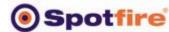

## The Higher up in the list, the better the project helps meat your goals....

Portfolios (by Trace Number and Capex)

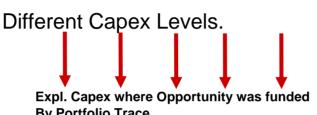

|         |              |        | By Portic | ono rrace | <del>)</del> |      |      |                                              |
|---------|--------------|--------|-----------|-----------|--------------|------|------|----------------------------------------------|
| Capex:  |              |        | 635       | 547       | 501          | 465  | 423  |                                              |
| Order D | esc C.NPV    | '.Mean | 1745      | 1624      | 1610         | 1514 | 1435 | 1                                            |
| Oport   |              |        |           |           |              |      |      | <b>                                     </b> |
| Clave   | Oportunidad  | Count  | 709       | 595       | 614          | 614  | 555  |                                              |
| 578     | Jackson      | 4      | 8         | 5         | 5            | 5    | 8    | ]                                            |
| 561     | Williams     | 4      | 47        | 65        | 65           | 65   | 67   |                                              |
| 498     | Gehrig       | 4      | 269       | 129       | 174          | 174  | 153  |                                              |
| 422     | Rickey       | 4      | 293       | 200       | 298          | 298  | 156  |                                              |
| 564     | Chance       | 3      | 9         | 6         |              |      | 9    |                                              |
| 541     | Appling      | 3      | 27        |           | 45           | 45   | 74   |                                              |
| 440     | Johnson      | 3      | 145       | 173       | 111          | 111  |      |                                              |
| 446     | Yount        | 3      | 292       | 198       | 220          | 220  |      |                                              |
| 590     | Clemens      | 3      | 331       |           | 212          | 212  | 224  |                                              |
| 556     | Aaron        | 3      | 283       |           | 287          | 287  | 199  |                                              |
| 512     | Clemente     | 3      | 394       | 360       |              |      | 286  |                                              |
| 429     | Hornsby      | 3      | 486       | 349       |              |      | 302  |                                              |
| 490     | Palmer       | 3      | 623       | 454       |              |      | 576  |                                              |
| 436     | Marichal     | 2      | 54        | 77        |              |      |      | 1                                            |
| 557     | Griffey, Jr. | 2      | 58        |           |              |      | 98   |                                              |
| 563     | Bench        | 2      |           | 88        | 97           | 97   |      |                                              |
| 546     | Smith        | 2      |           | 215       | 245          | 245  |      | 1                                            |

A Grey number means that the project was funded in a Trace higher than the Capex for that selected portfolo

It is useful when comparing portfolios of different capex levels.

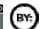

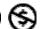

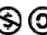

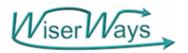

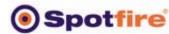

### Spotfire Sheds Light on a Complicated Problem

- Woolsey's 1st Law
  - "A Manager would rather live with a problem he cannot solve than accept a solution he does not understand."

- Woolsey's 2<sup>nd</sup> Law
  - "A Manager does not want, and will not pay for, an OPTIMUM solution. He wants to be better off now, as quickly and as cheaply as possible.

\*Dr. R. E. D. Woolsey, Professor of OR/MS, Colorado School of Mines Woolsey & Swanson, Operations Research for Immediate Applications, Harper & Row, 1974.

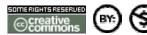

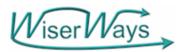

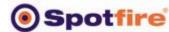

### Spotfire Communicates Portfolio Decisions. How and where the Portfolios are built matters not.

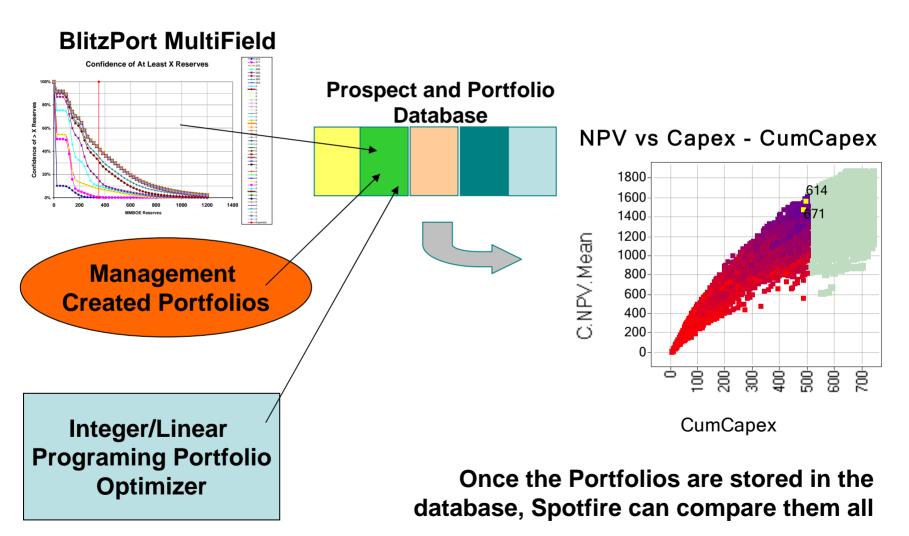

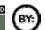

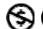

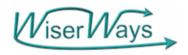

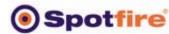

### Goals for Improving the Portfolio Management process

To know
 which
 portfolios are
 superior to
 other in the
 Performance
 measures that
 matter.

To "trade-off" one goal with another

ROCE vs NPV - C.NPV.Mean vs. ROCE-2006w

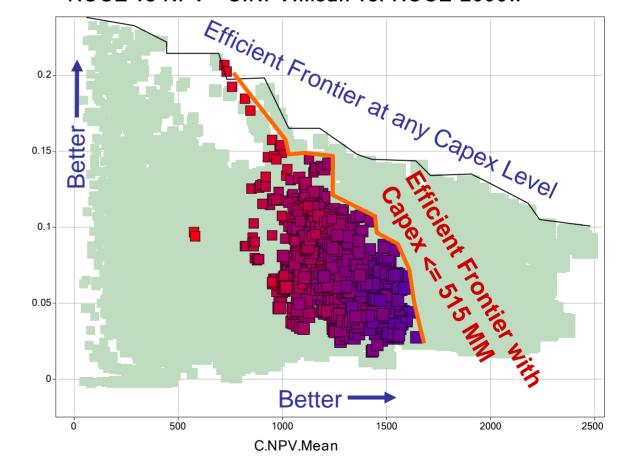

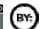

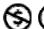

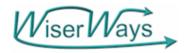

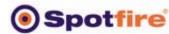

### Goals for Improving the Portfolio Management process

 To Understand, Predict, and communicate the range of possible outcomes of any funded Portfolio

This Portfolio has a 5% Probability for > 2000 MMBOE 65% Probability for > 1000 MMBOE 90% Probability for > 750 MMBOE

A different Portfolio has a **10%** Probability for > 2000 MMBOE 45% Probability for > 1000 MMBOE 65% Probability for > 750 MMBOE

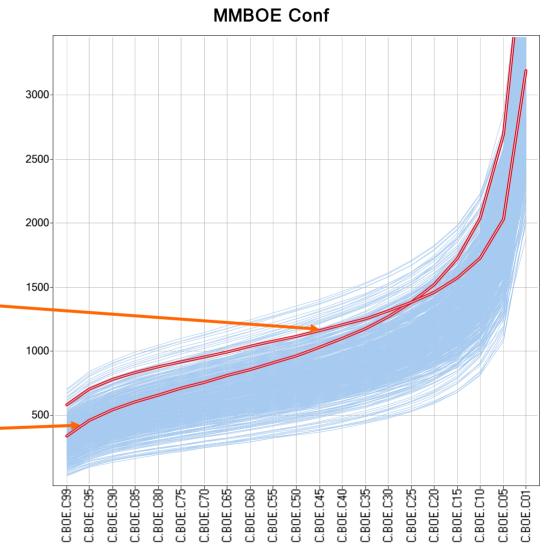

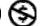

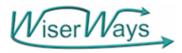

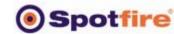

### How the proposed project meets these goals

 The MultiField Portfolio Confidence Curve Calculator can quickly generate the range of results for candidate portfolios quickly.

**Confidence of At Least X Reserves** 

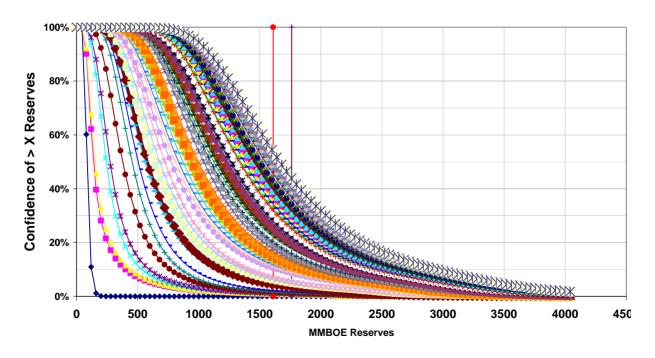

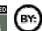

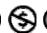

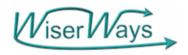

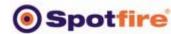

# Goals for Improving the Portfolio Management process DS BOE

Reward

2.BOE.Mean

- To Reduce the time to assemble, calculate and analyze the candidate portfolios
- To increase the number of candidate portfolios that can be considered within a given amount of time, thereby exploring more options.

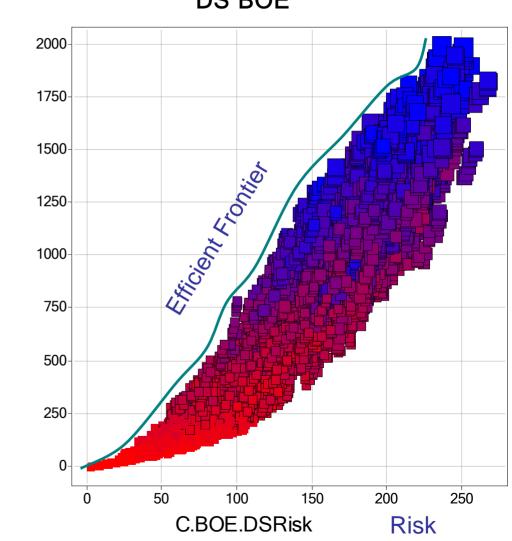

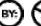

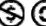

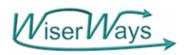

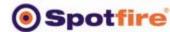

### WiserWays Portfolio Calculator and Analyzer

By making <u>VISIBLE</u>
 the potential funding
 opportunities,
 DECISION MAKERS
 can see available
 alternatives and the
 degree of difference
 (or equivalence)
 between them.

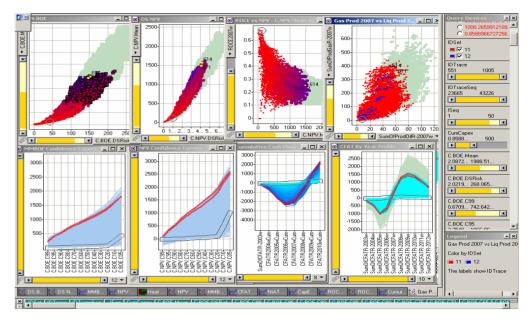

- You can change your constraints in the conference room for real-time turnaround.
- Understandable. Quick. Easy. Inexpensive.

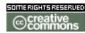

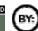

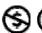

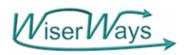

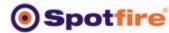

#### Thanks to

- Spotfire
  - For the opportunity to speak here and for the work we have done together since 2001.
- Adán Oviedo Pérez, Subdirector, Exploración Vicepresident, Pemex
- Brett Edwards, President, Custer Resources

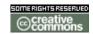

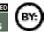

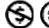

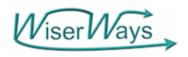

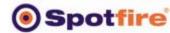

### And Thank You for your attention.

 The San Francisco version of this presentation is available on-line at

http://wiserways.com/downloads/031015Spotfire.pdf

You can do the job many ways.... Do it better with Viser VVays

Dr. Stephen M. Rasey WiserWays, LLC **Associate of Custer Resources** Houston, TX

http://wiserways.com raseysm@wiserways.com

713-353-0139

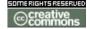

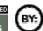

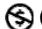

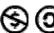